# **Lecture 5**

Capacitors

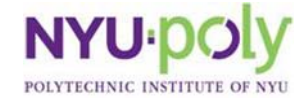

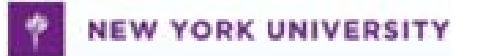

# **Capacitors 1**

- Store electric charge
- Consists of two **plates** of a conducting material separated by a space filled by an insulator
- Measured in units called **farads**, **F**

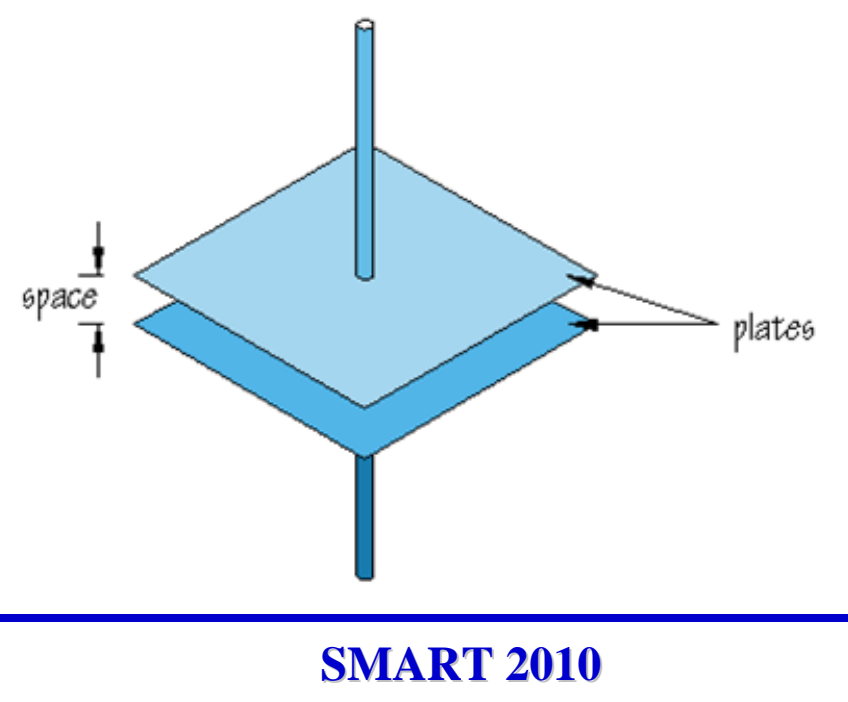

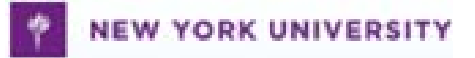

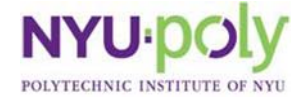

# **Capacitors 2**

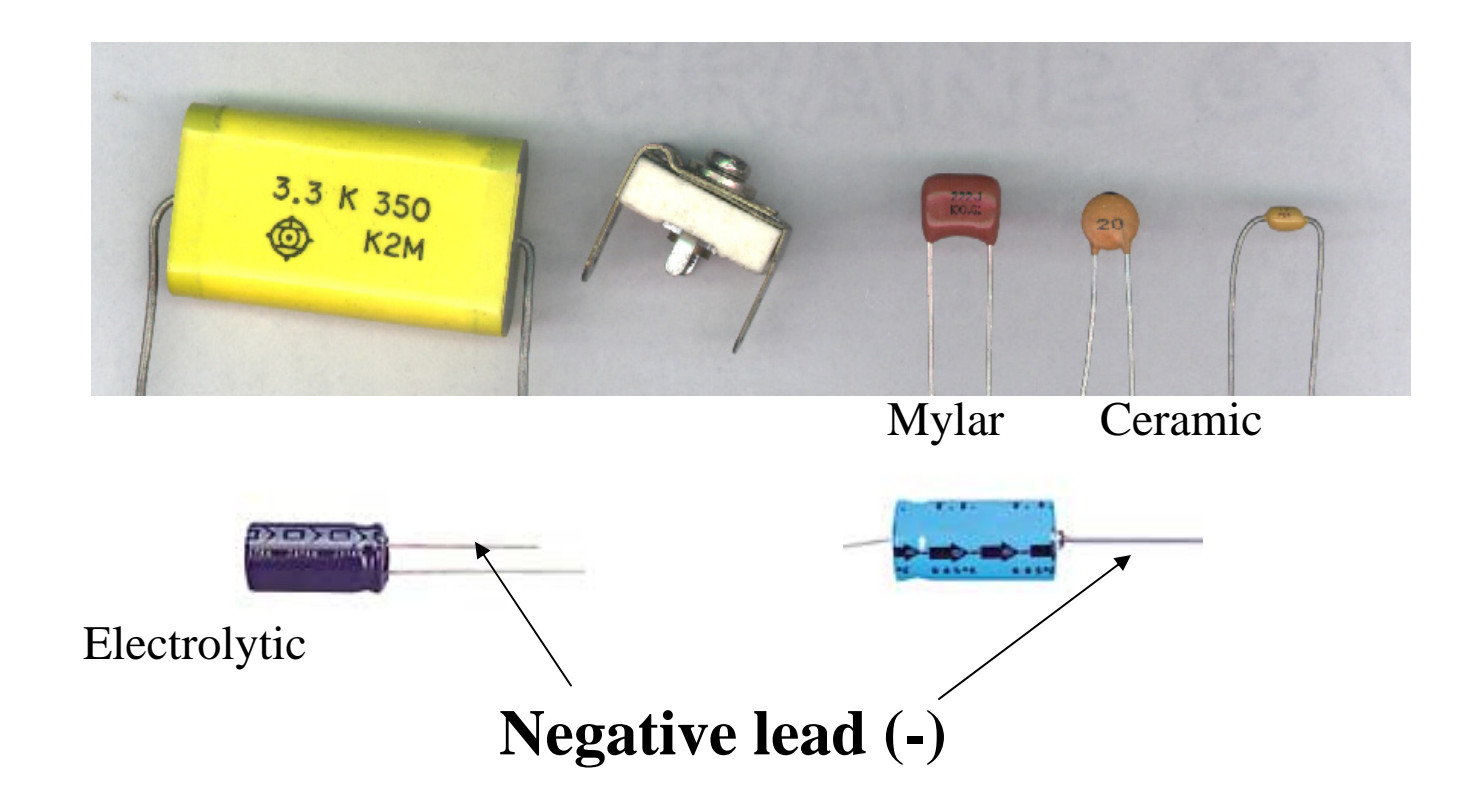

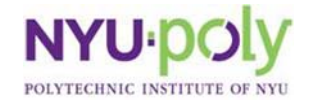

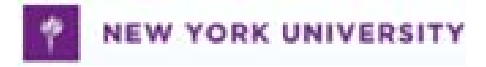

# **Capacitor Symbols**

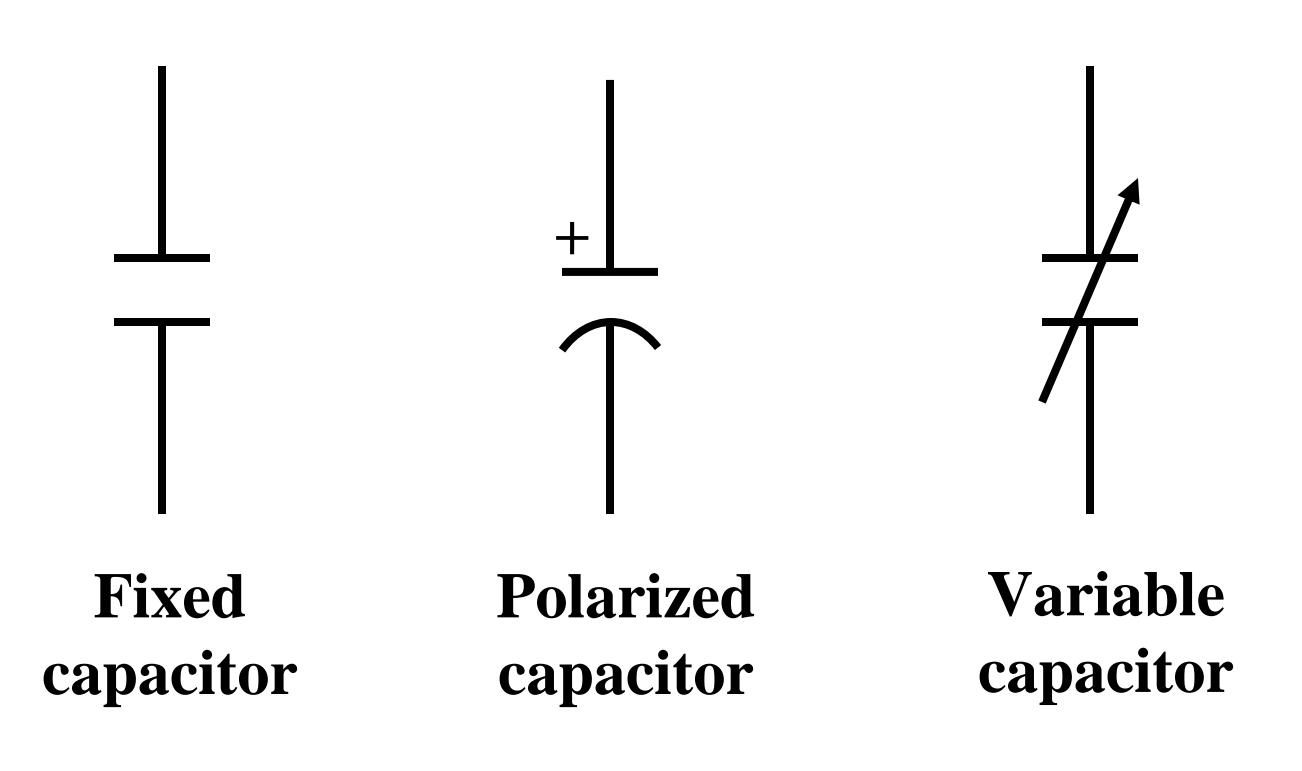

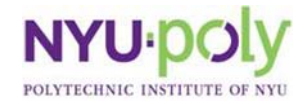

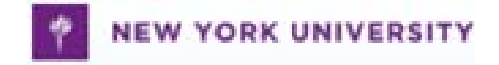

### **How to Read Capacitor Value**

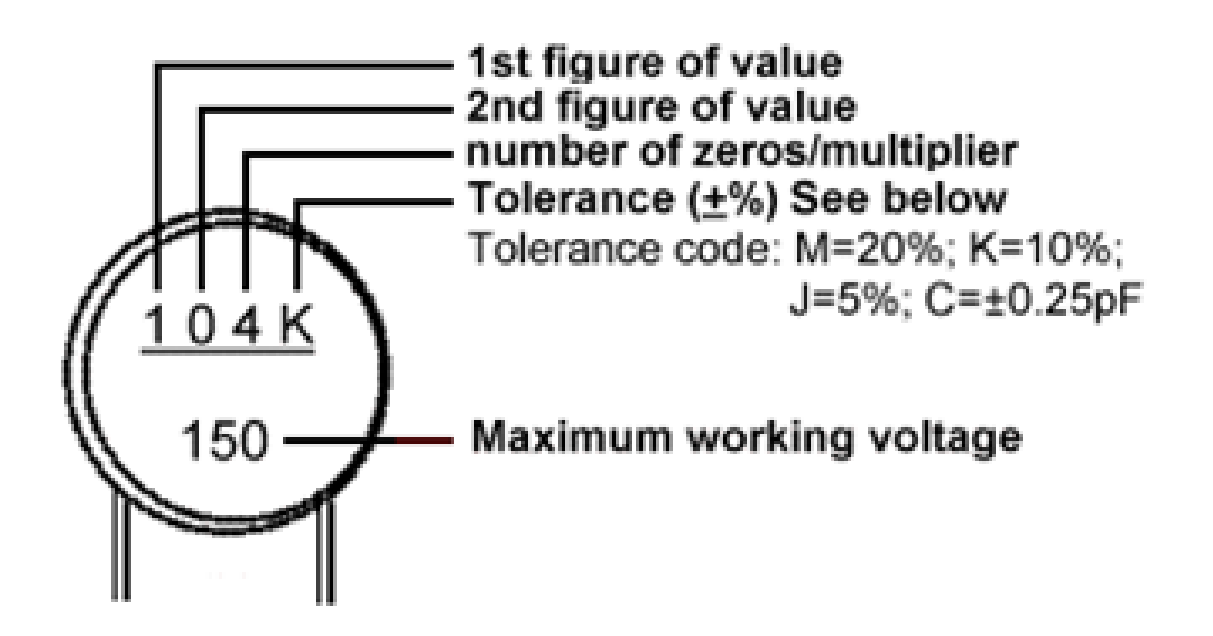

• The first two figures give us 10, the third figure gives us 0000, and the letter 10%. We normally express this as 0.1µF.

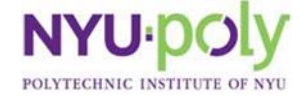

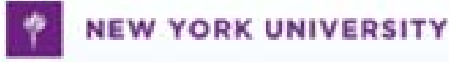

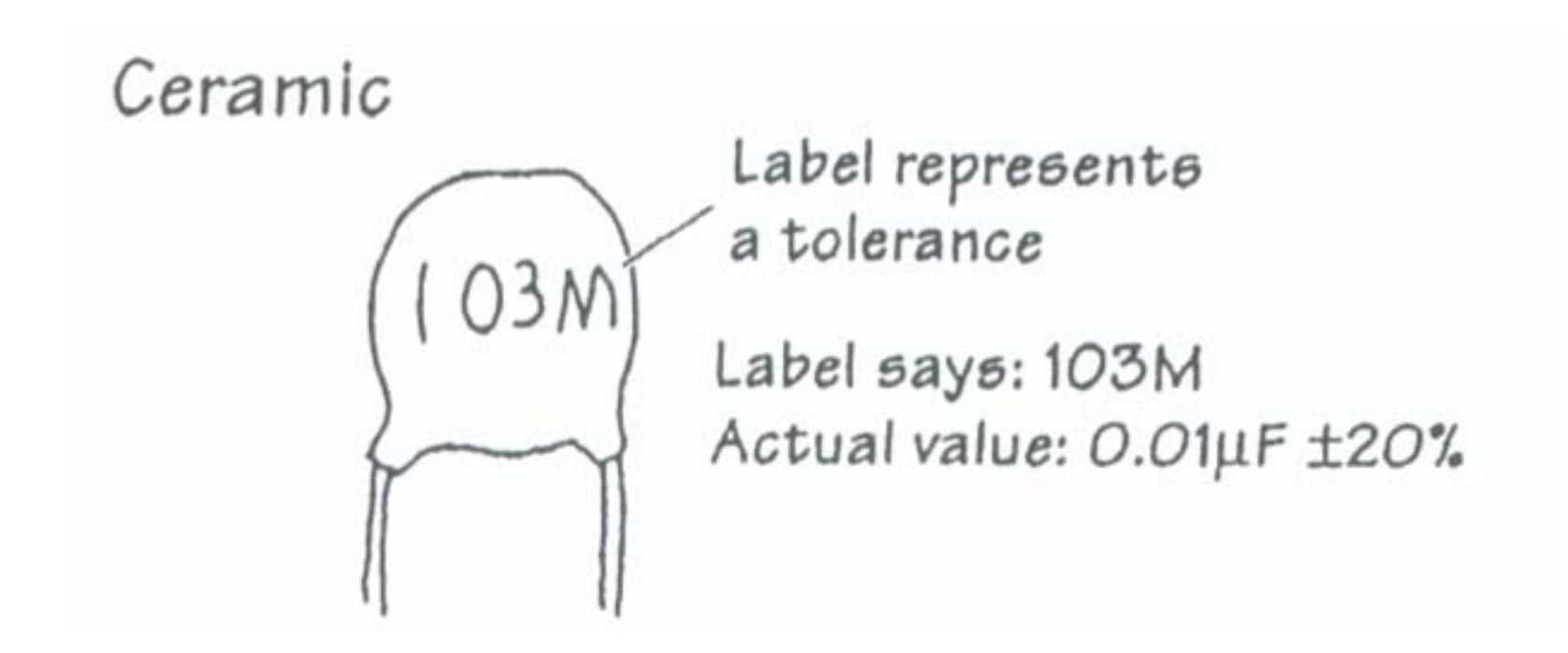

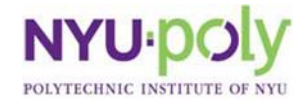

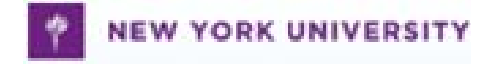

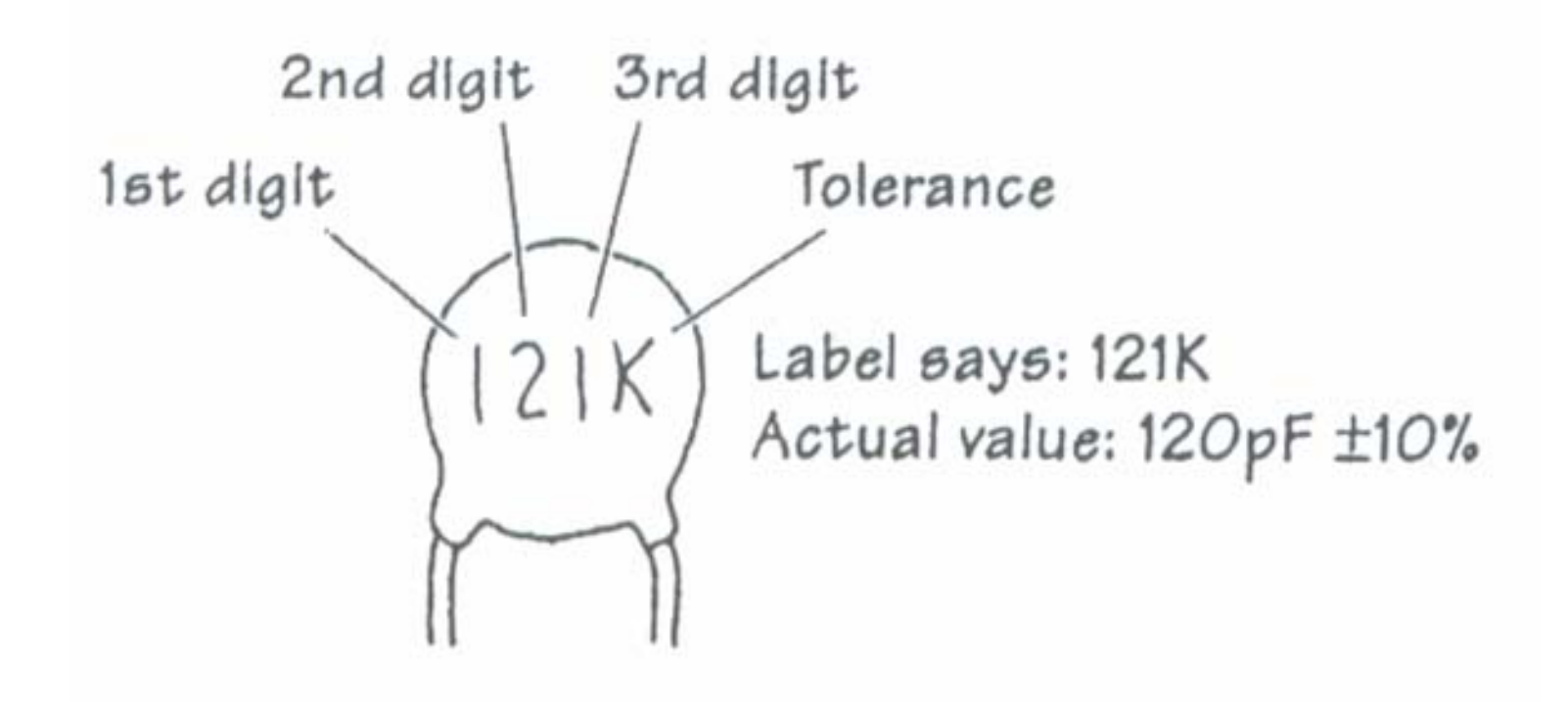

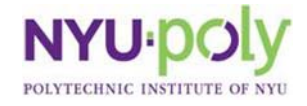

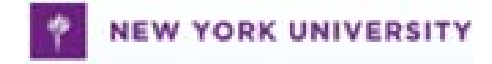

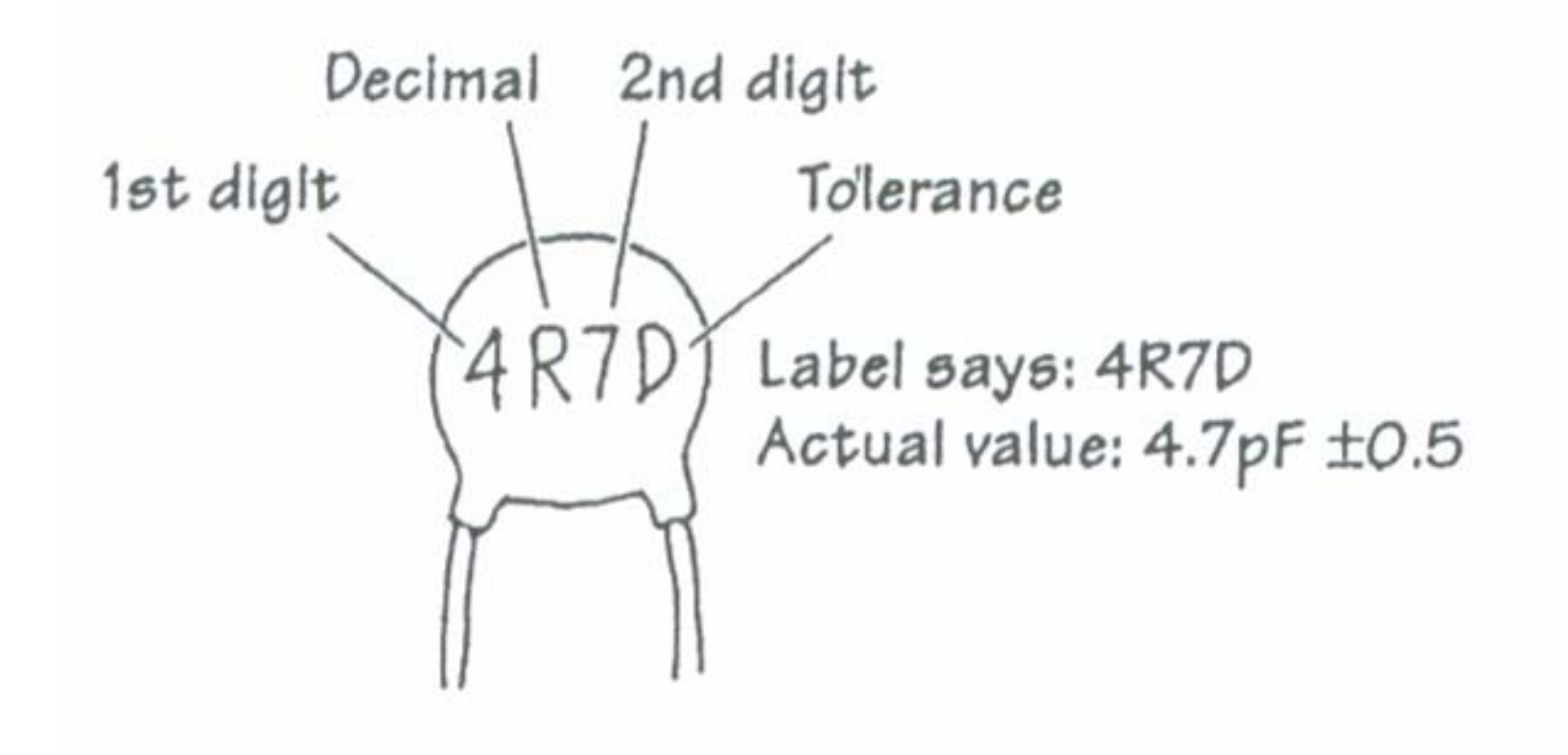

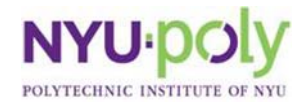

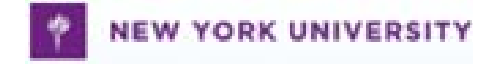

European Marking

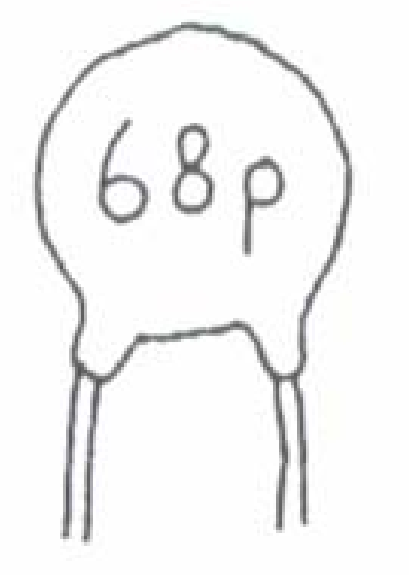

Label says: 68p<br>Actual value: 68pF

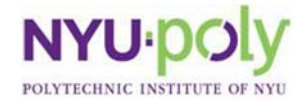

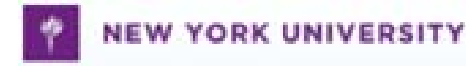

# **Lecture 6**

Optoelectronics

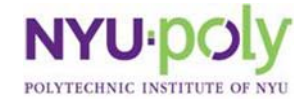

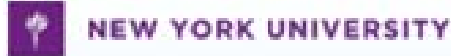

# **Photoresistors**

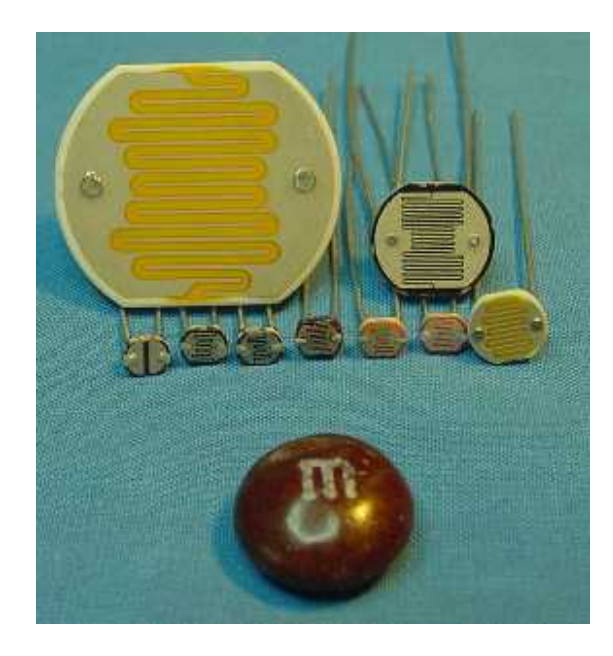

•Light sensitive resistors •Resistance decreases when light intensity increases

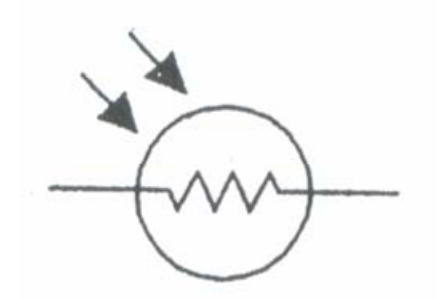

**Symbol**

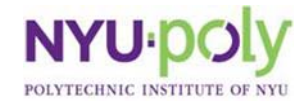

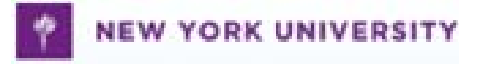

#### **Photoresistor: How It Works**

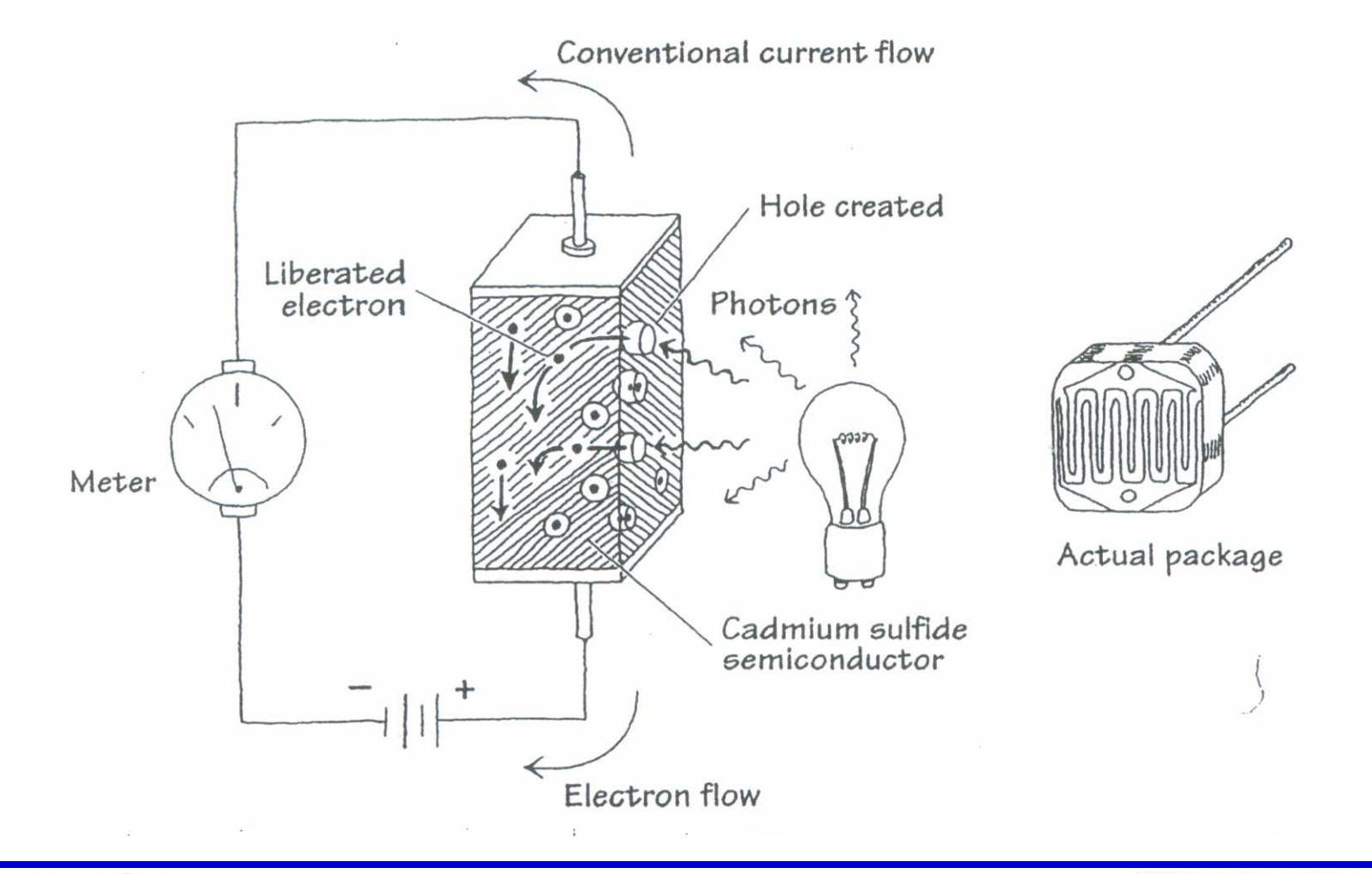

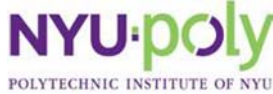

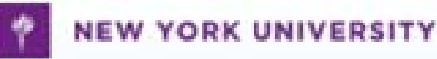

# **Simple Light Meter**

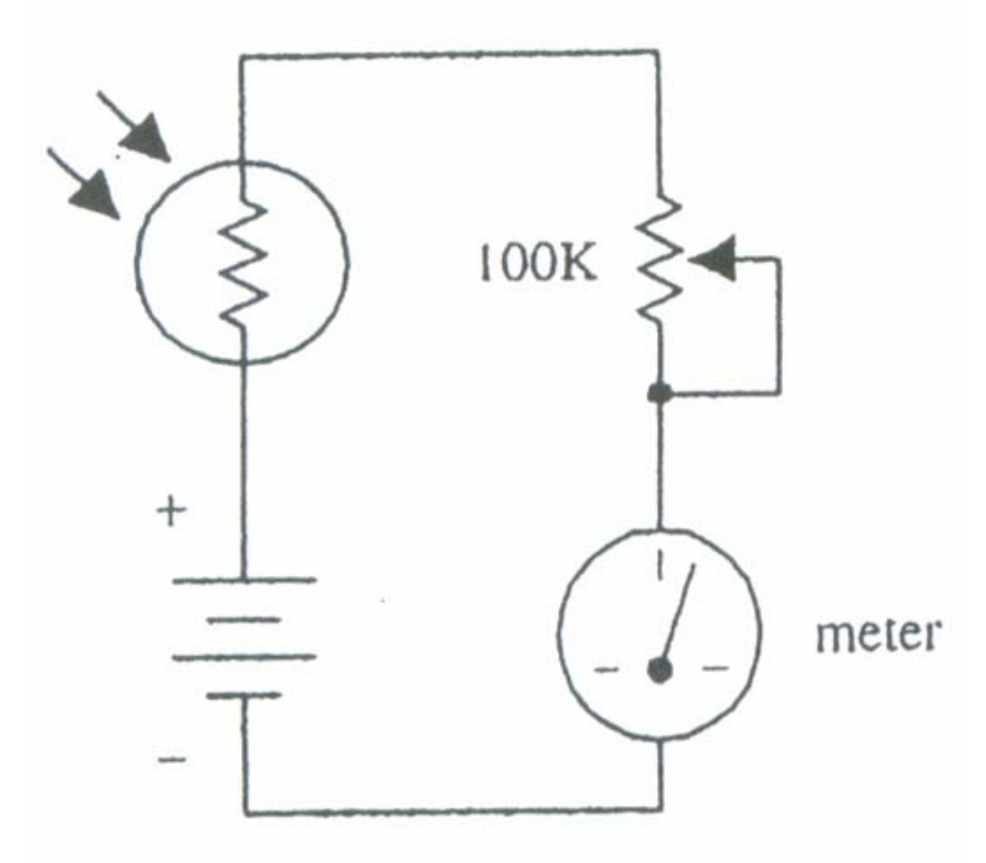

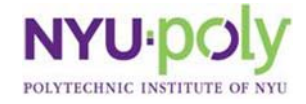

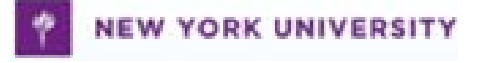

#### **Light Sensitive Voltage Divider**

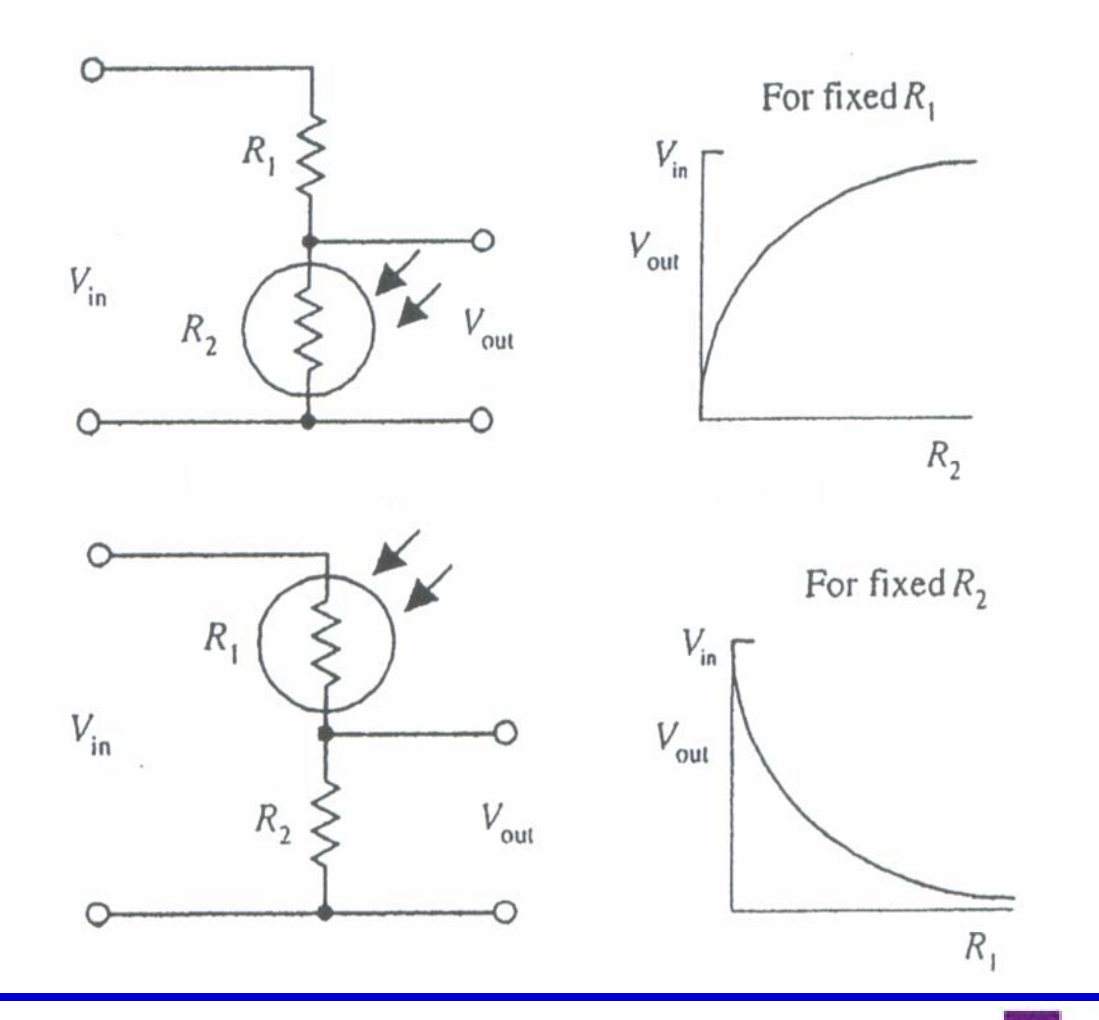

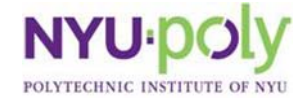

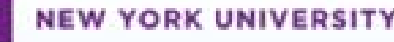

# **Light Activated Relay** $+9V$  $R_1$ 2N2222  $R_1$  4.7K 1N4002

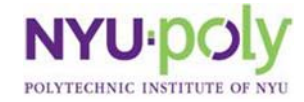

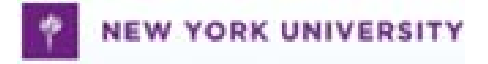

### **Photoresistor with BS2**

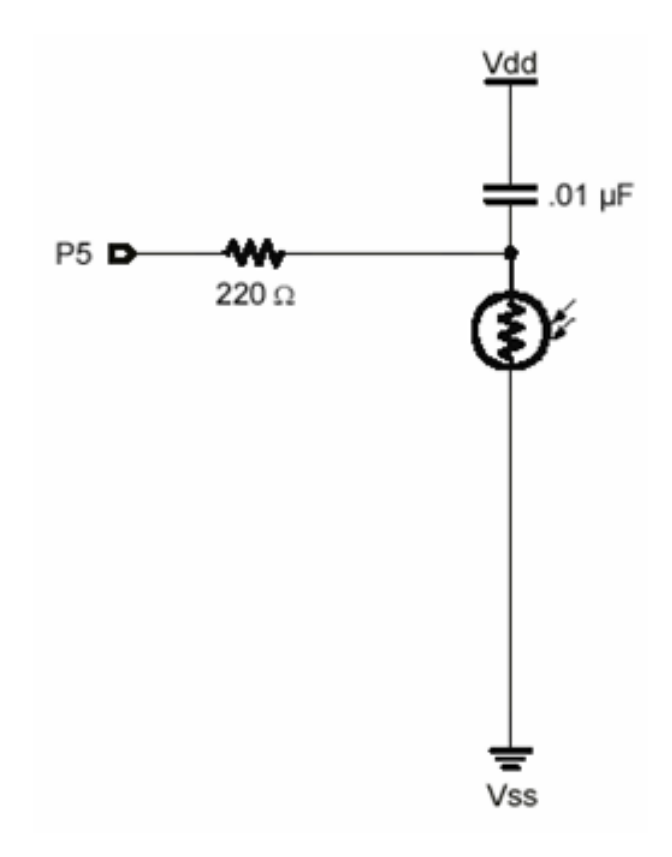

- •Usually connect with a capacitor
- •Use RCTime command to find out light intensity

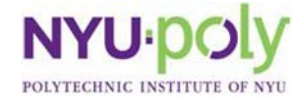

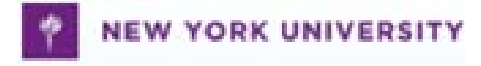

#### **RC Circuit**

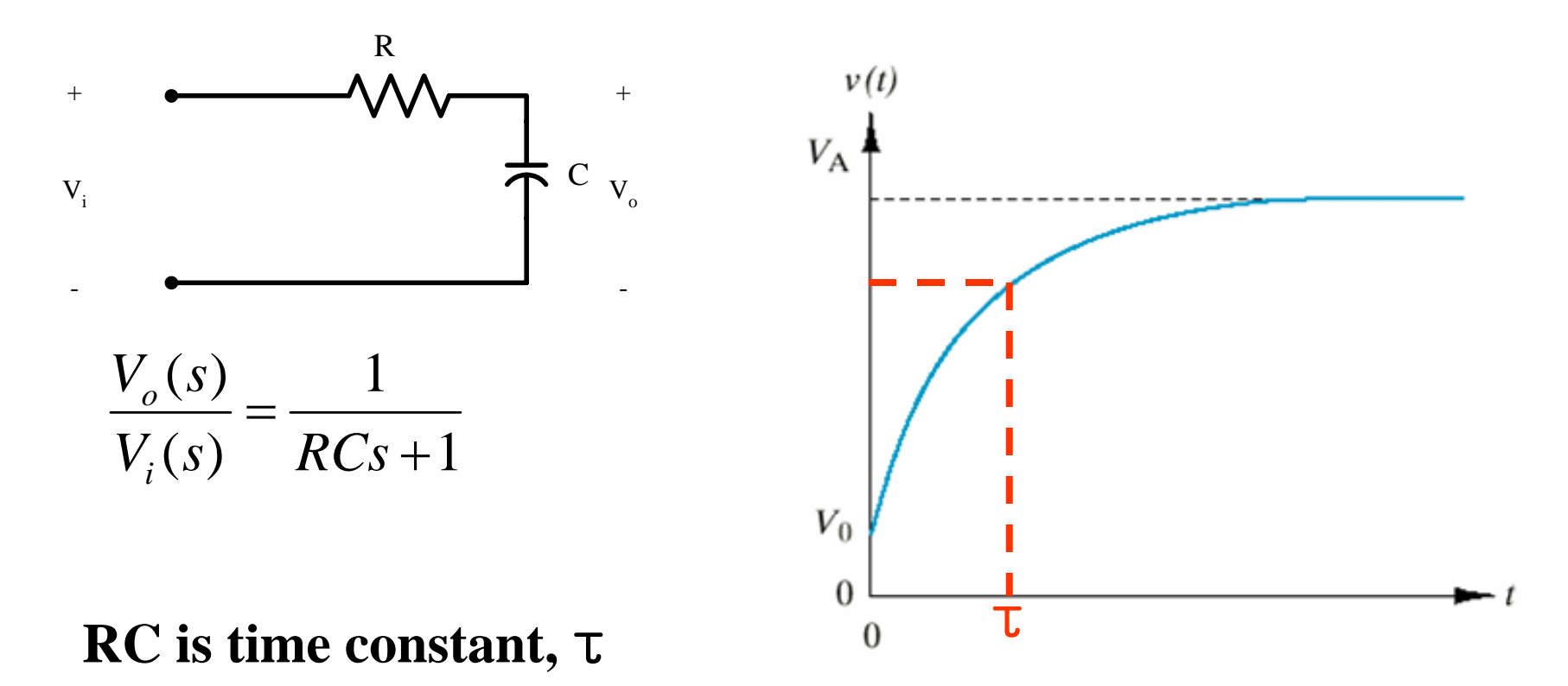

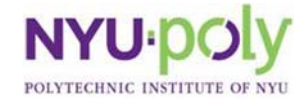

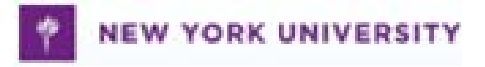

#### **Rctime with BS2**

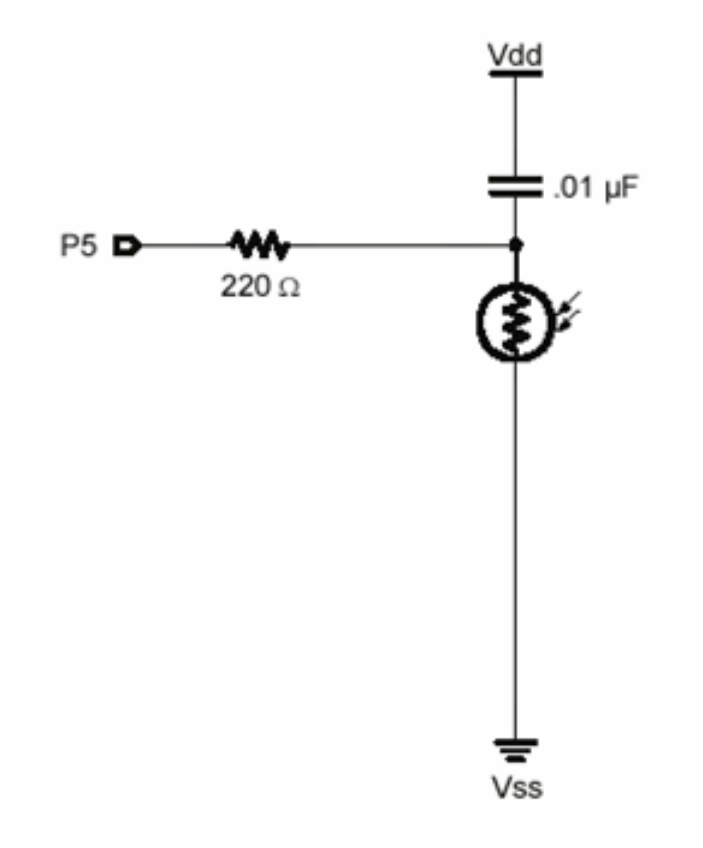

- $\bullet$  **Software version of analog to digital converter**
- **Pbasic rctime command**
	- **Rctime Pin#, state, variable**
- $\bullet$  **Example code**
	- **High 5**
	- **Pause 3**
	- **Rctime 5,1, tau**

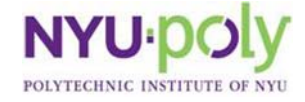

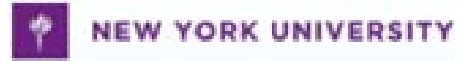

# **Photodiode**

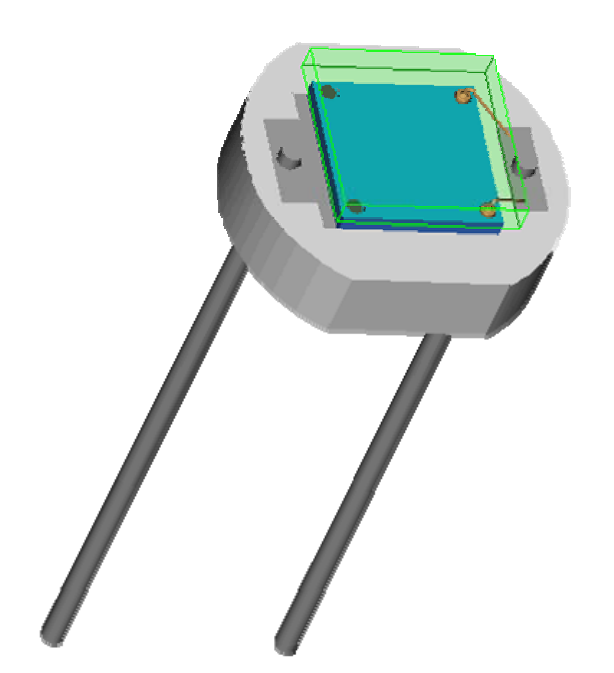

- Transforms light energy to electric current
- Very linear
- More sensitive than photoresistor

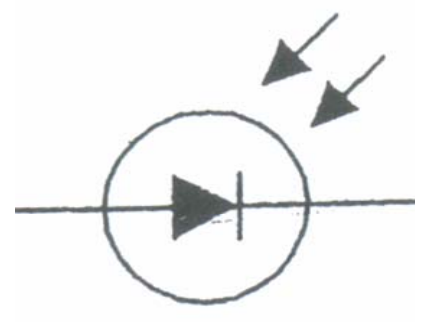

**Symbol**

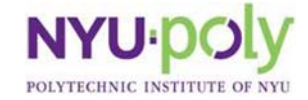

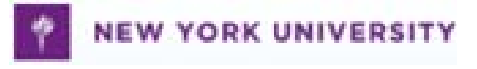

# **Photodiode: How It Works**

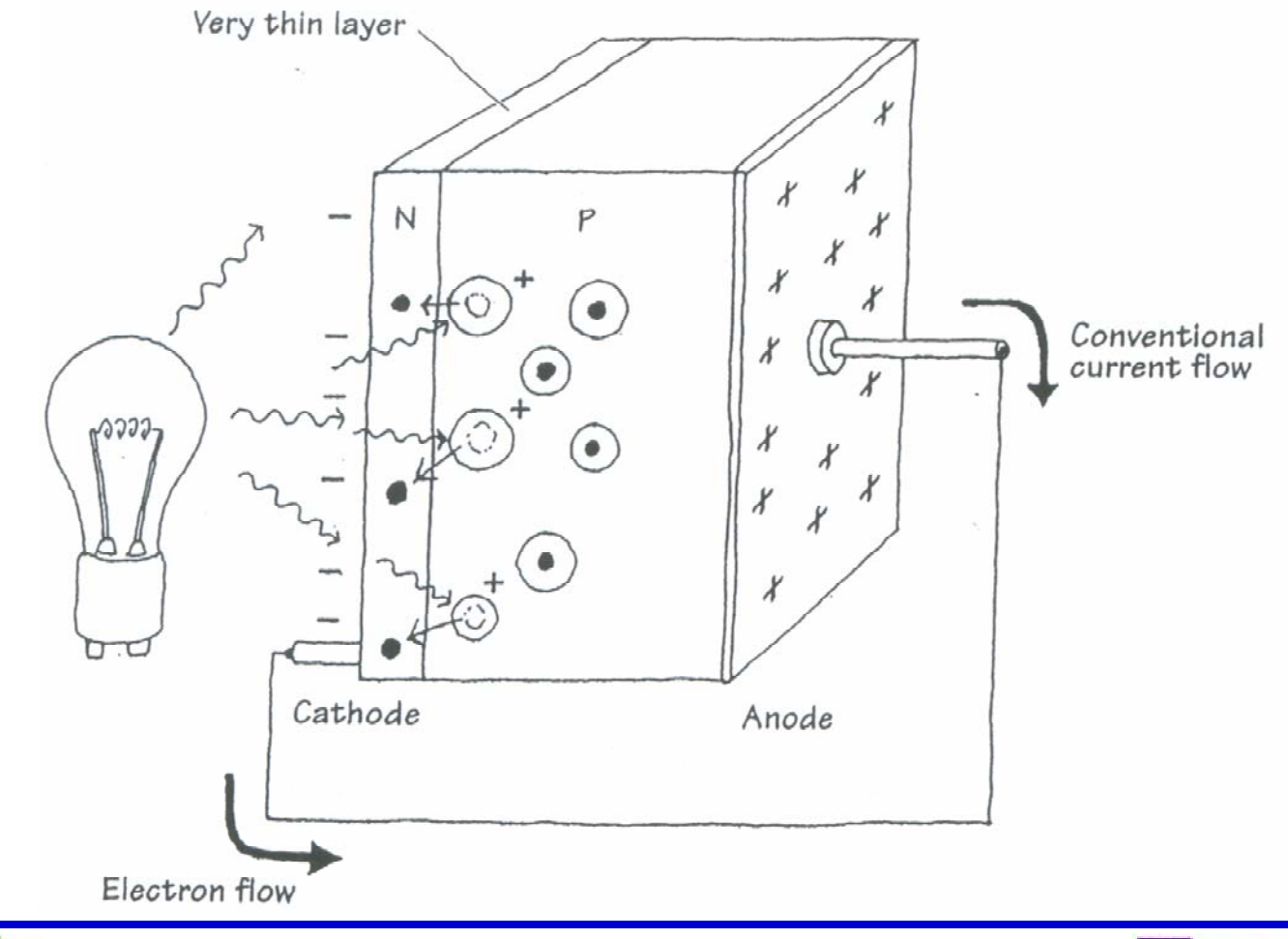

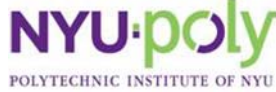

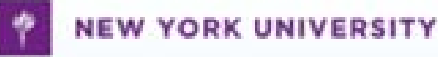

# **Photodiode Applications**

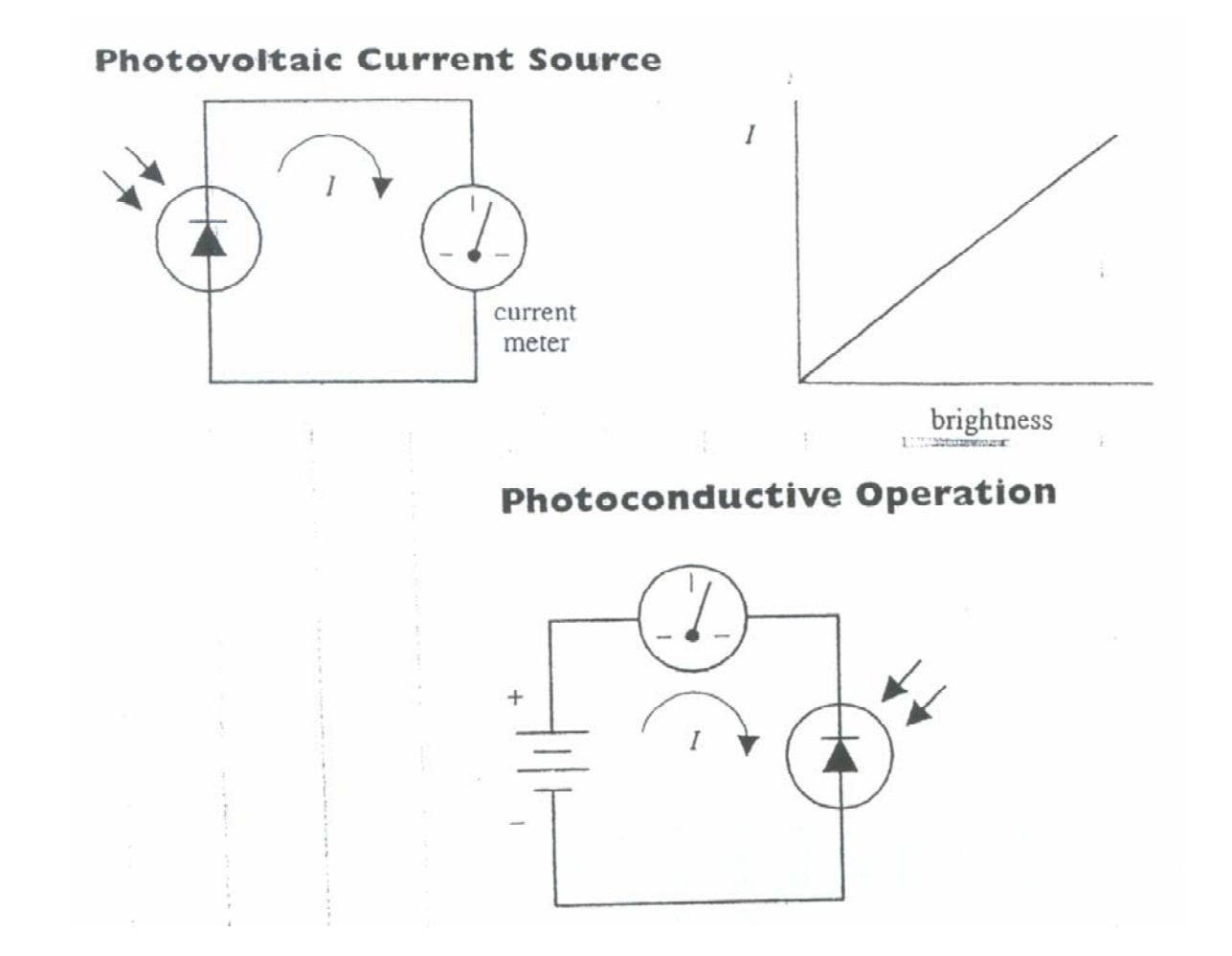

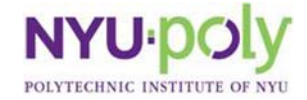

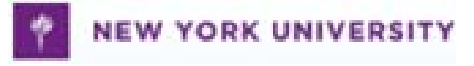

# **Photodiode with BS2**

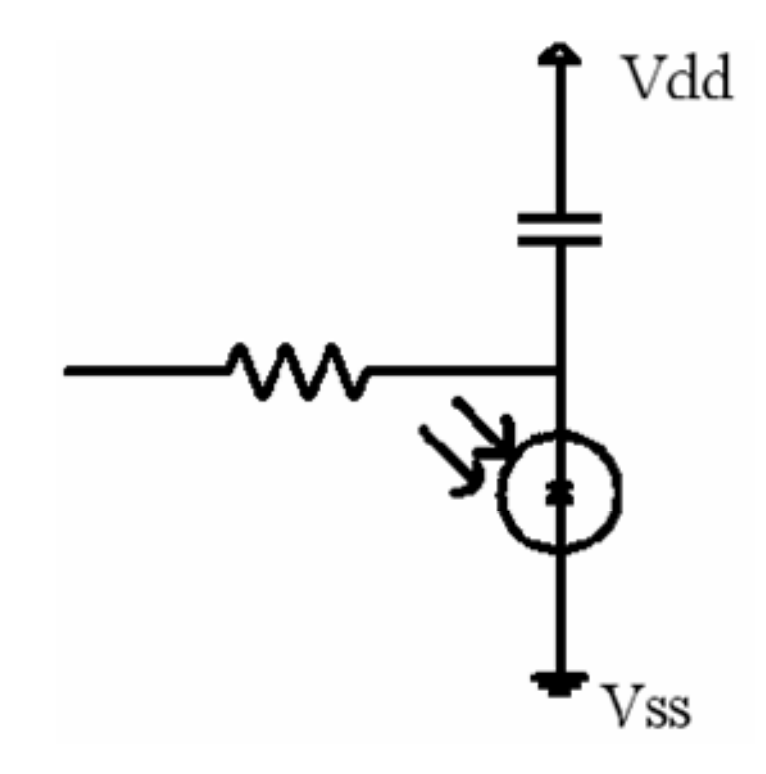

• Polarity: cathode connects to the ground

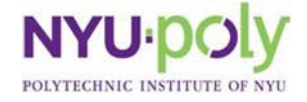

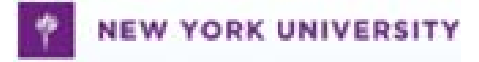

# **Phototransistor**

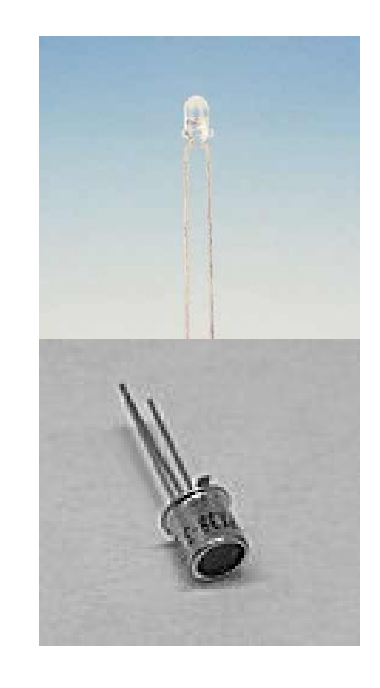

• The base lead of a BJT is replaced by a light sensitive surface

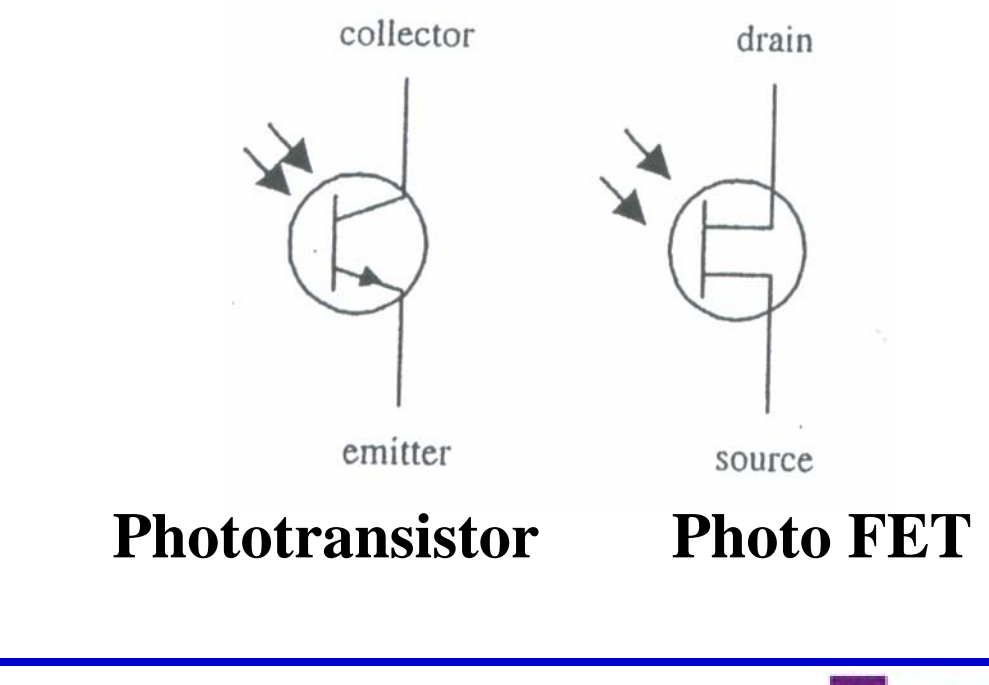

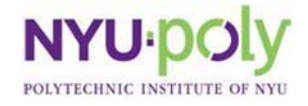

•

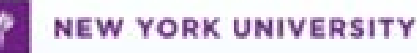

#### **Phototransistor: How It Works**

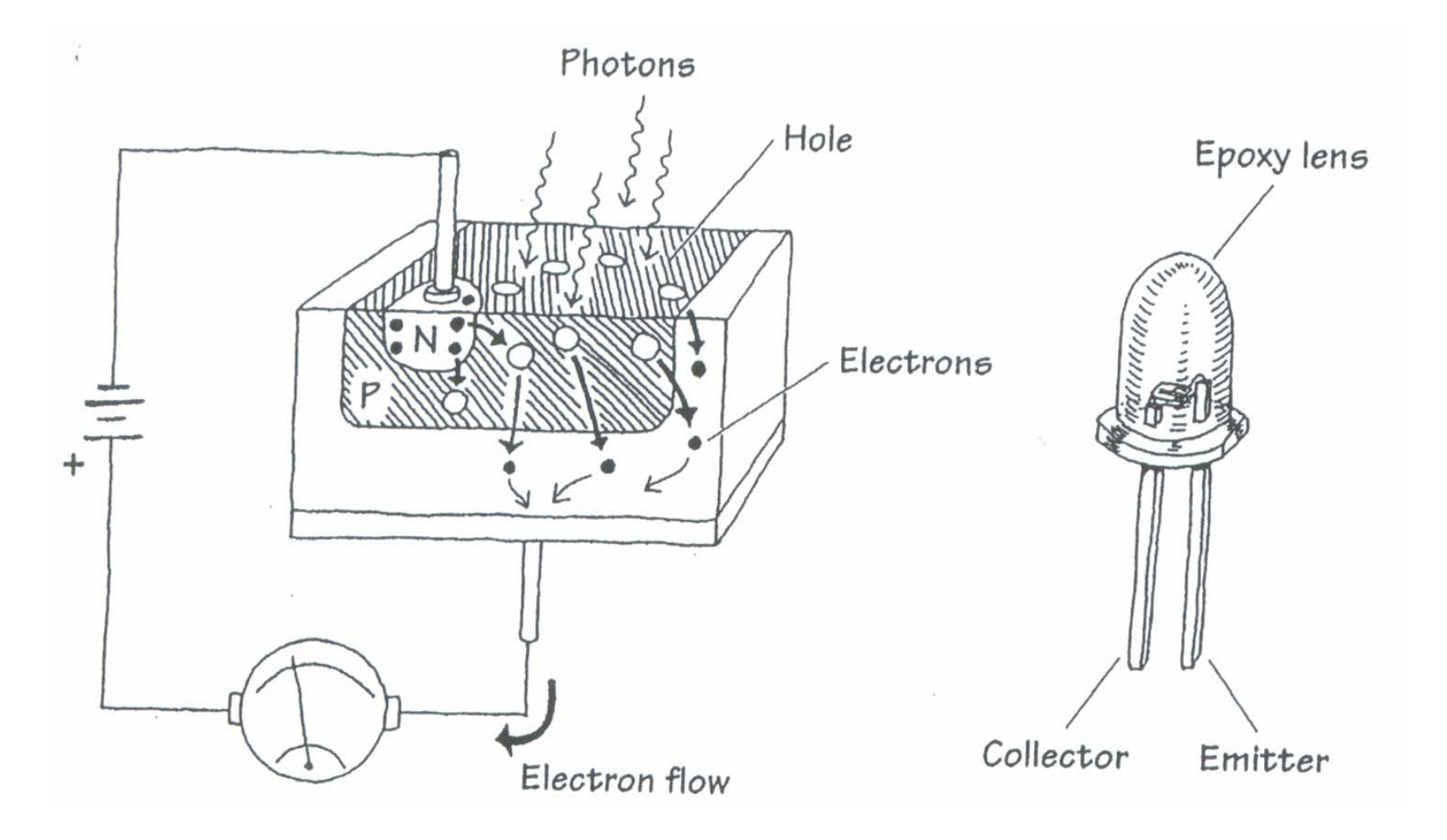

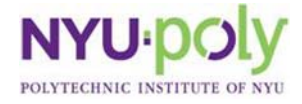

**SMART 2010 SMART 2010**

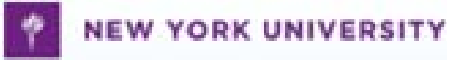

# **Phototransistor Applications**

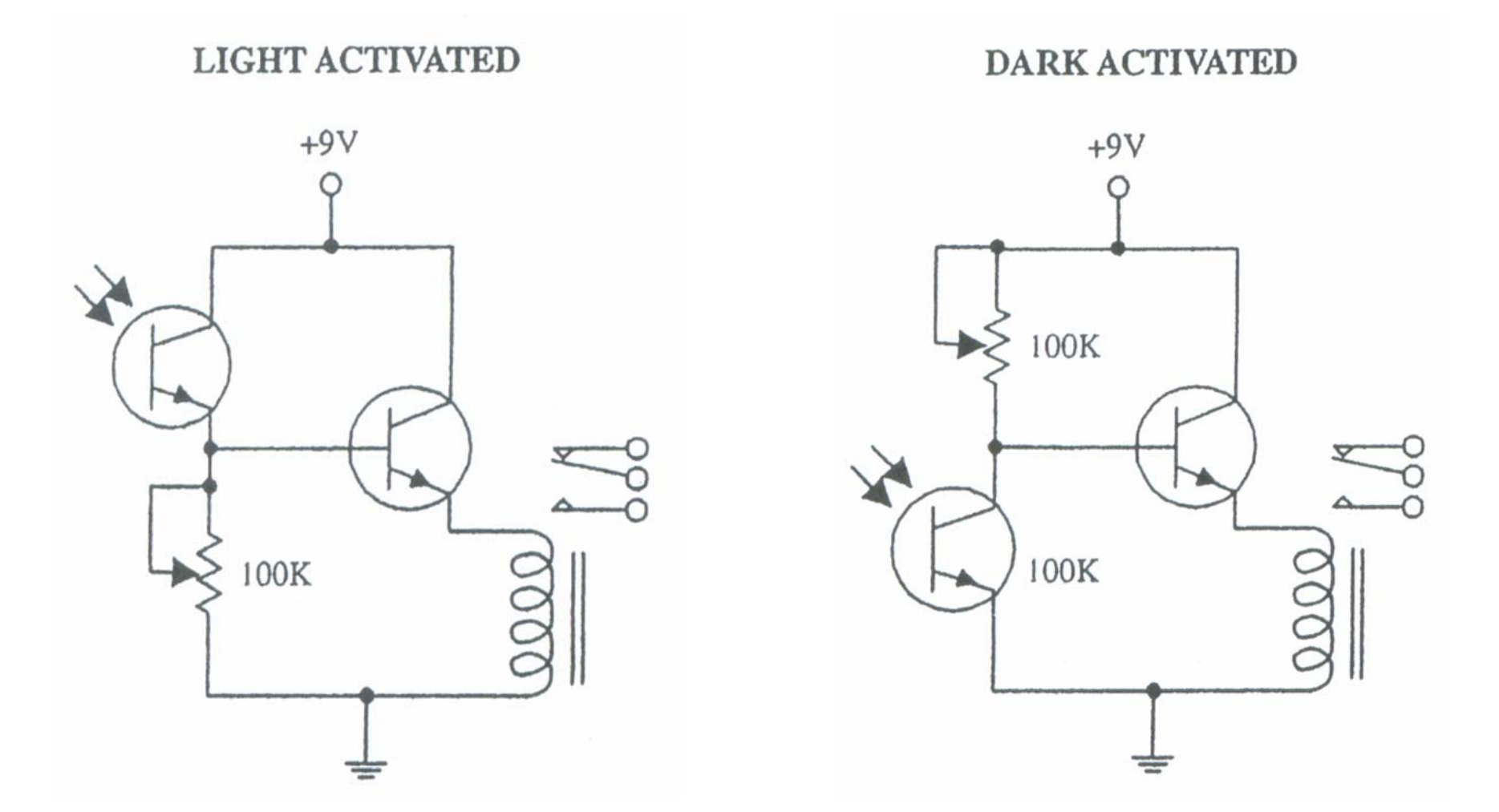

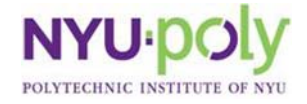

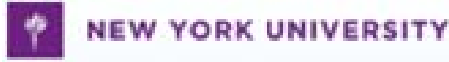

#### **Tachometer**

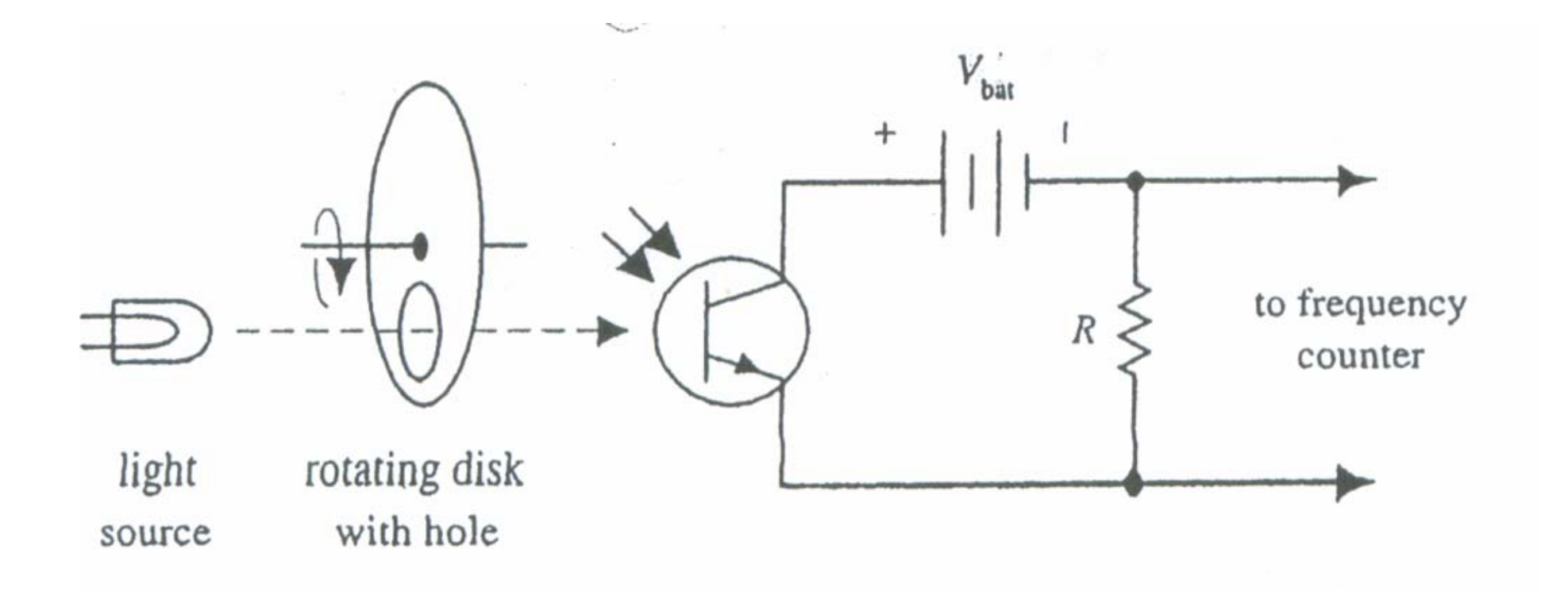

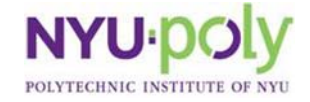

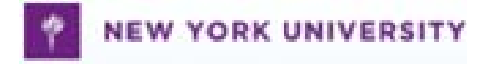

# **Optoisolators 1**

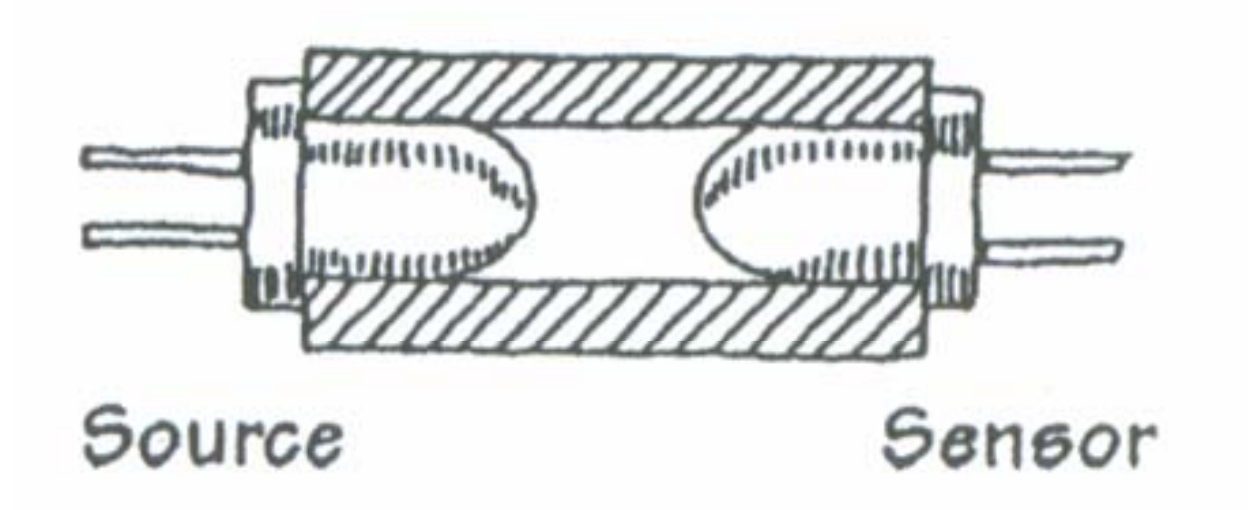

**Closed Pair**

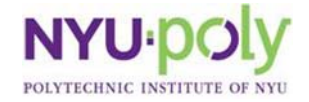

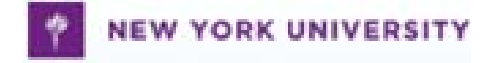

# **Optoisolators 2**

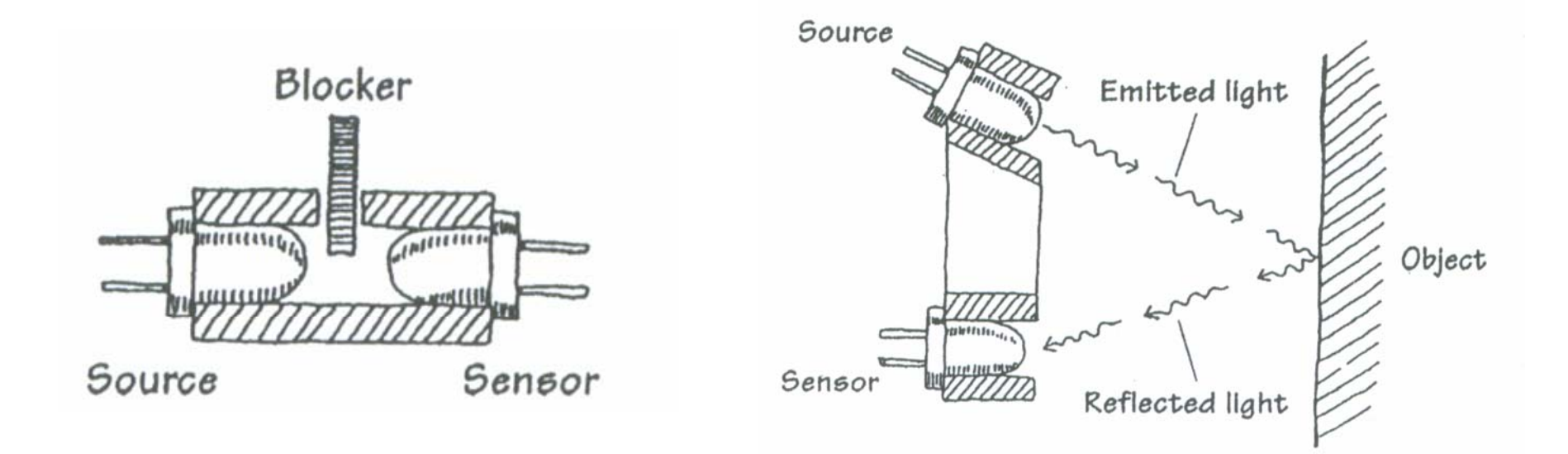

**Slotted Pair**

**Reflective Pair**

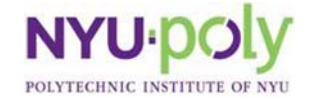

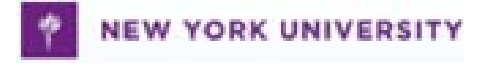

# **Optoisolators 3**

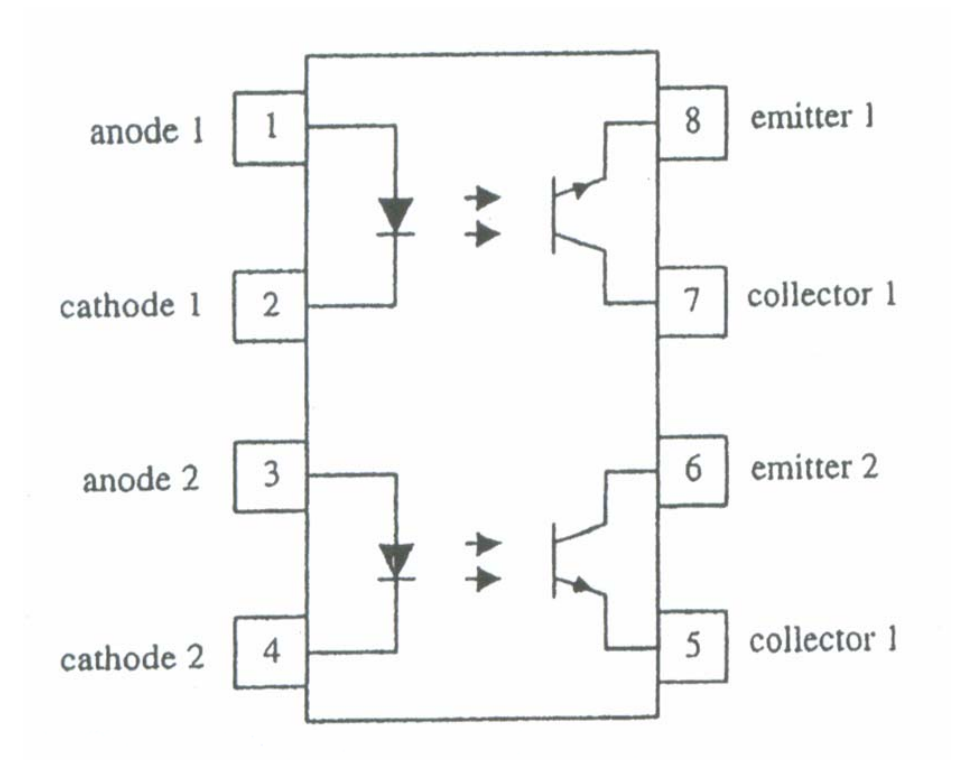

#### **Integrated Optoisolators**

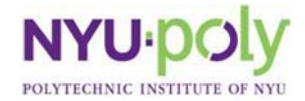

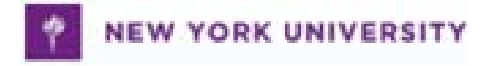

# **Optoelectronic Sensors Experiments**

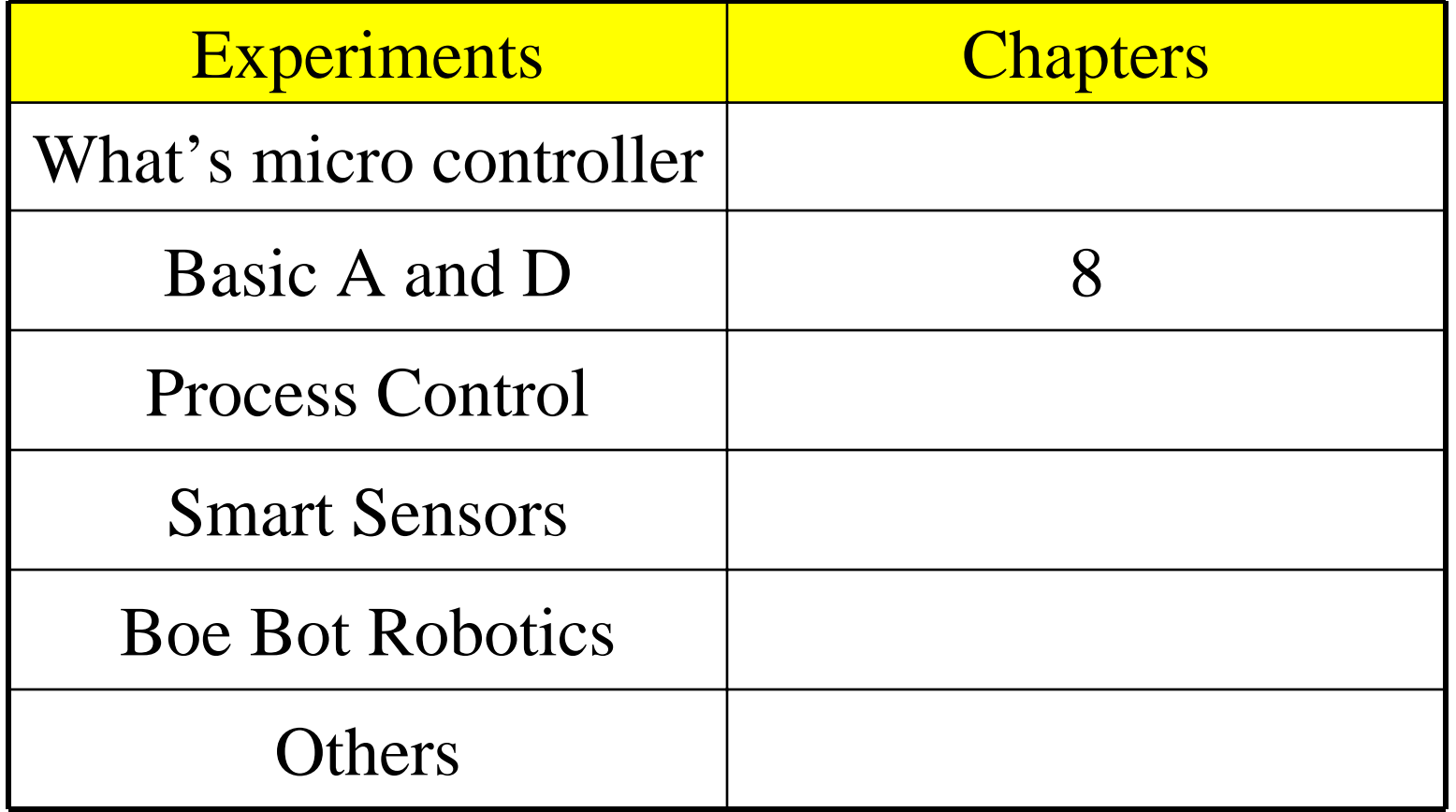

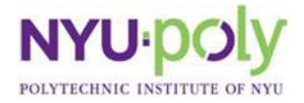

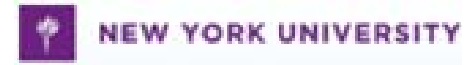

# **Lecture 7**

ADC

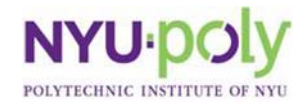

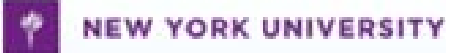

#### **Rctime with BS2**

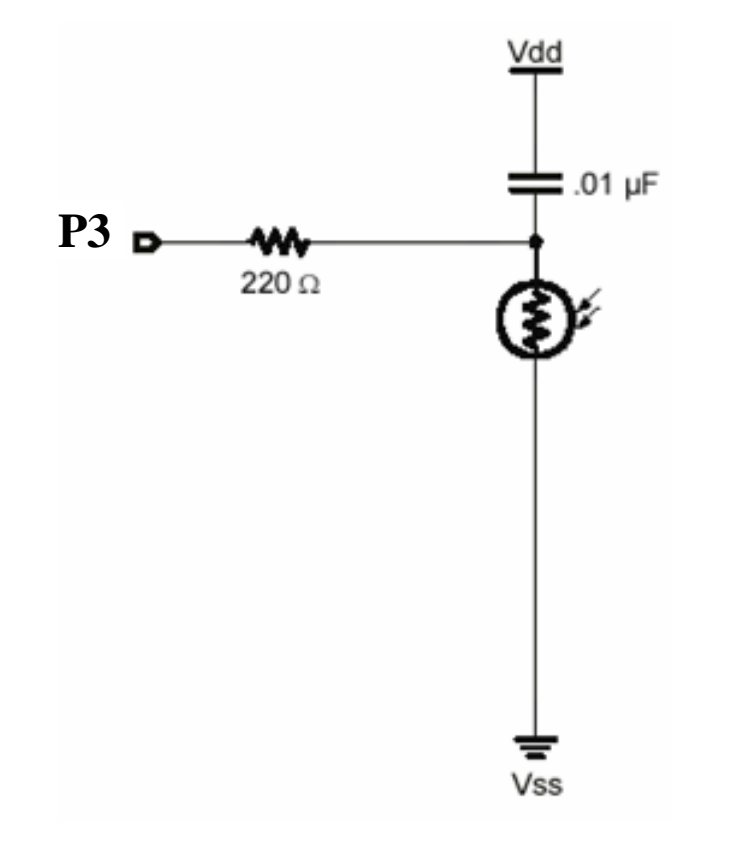

- $\bullet$  **Software version of analog to digital converter**
- $\bullet$  **Pbasic rctime command**
	- **High 3**
	- **Pause 3**
	- **Rctime 3,1, tau**

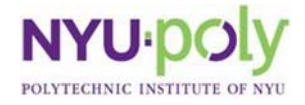

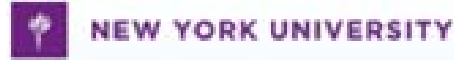

# **Analog to Digital Conversion**

- Process of converting an analog signal to a digital number
- Three step procedure
	- Sampling (sample and hold)
	- Quantization
	- Coding

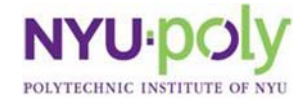

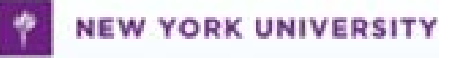

### **Sampling**

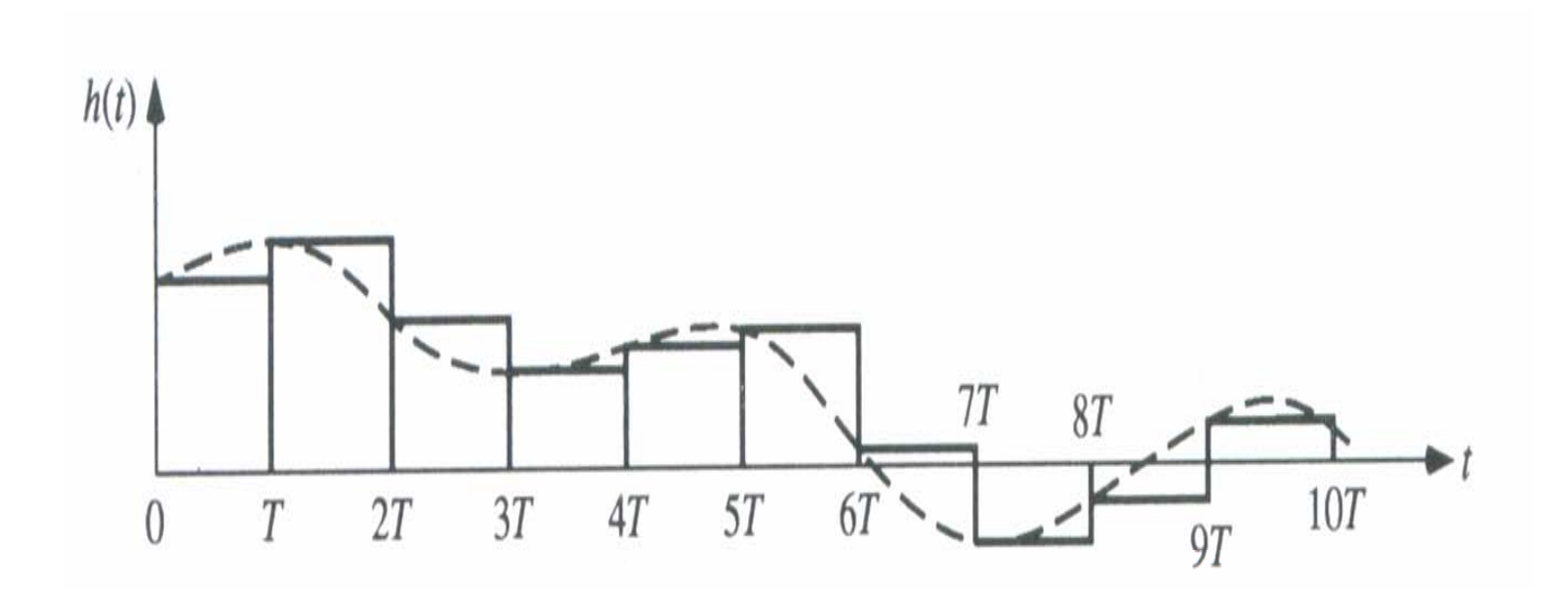

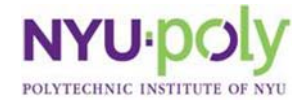

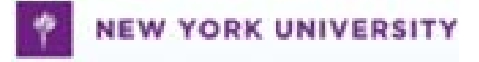

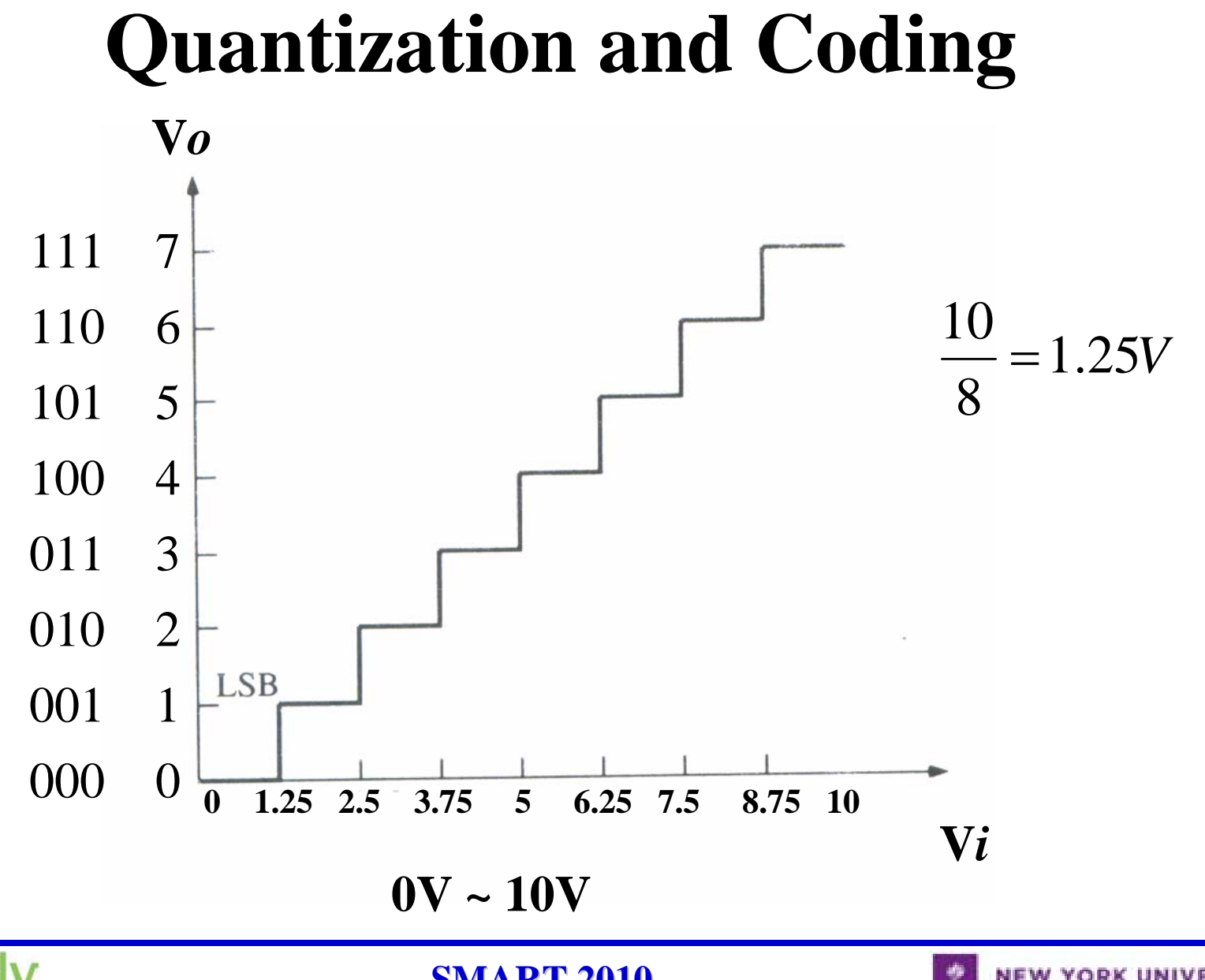

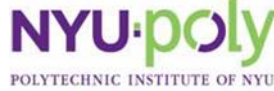

**SMART 2010 SMART 2010**

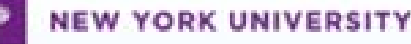

# **ADC**

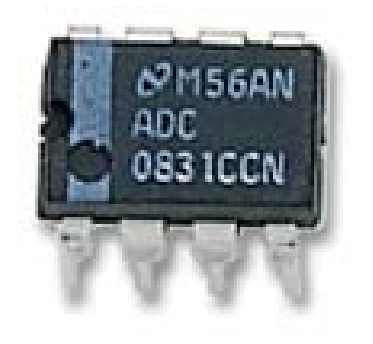

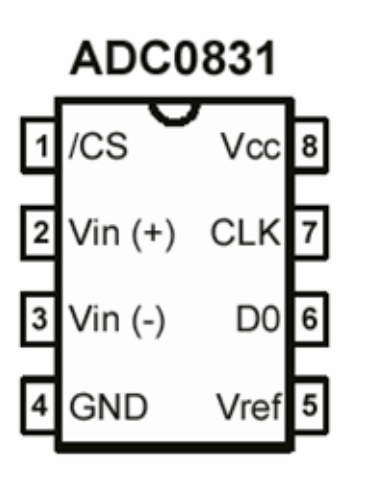

- Analog to digital converter
- 8-bit successive analog to digital converter
- OV to 5V input range
- Single 5V power supply

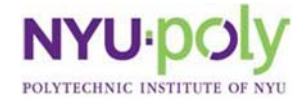

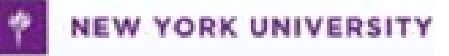

# **ADC Pin Description**

#### **Identifier**

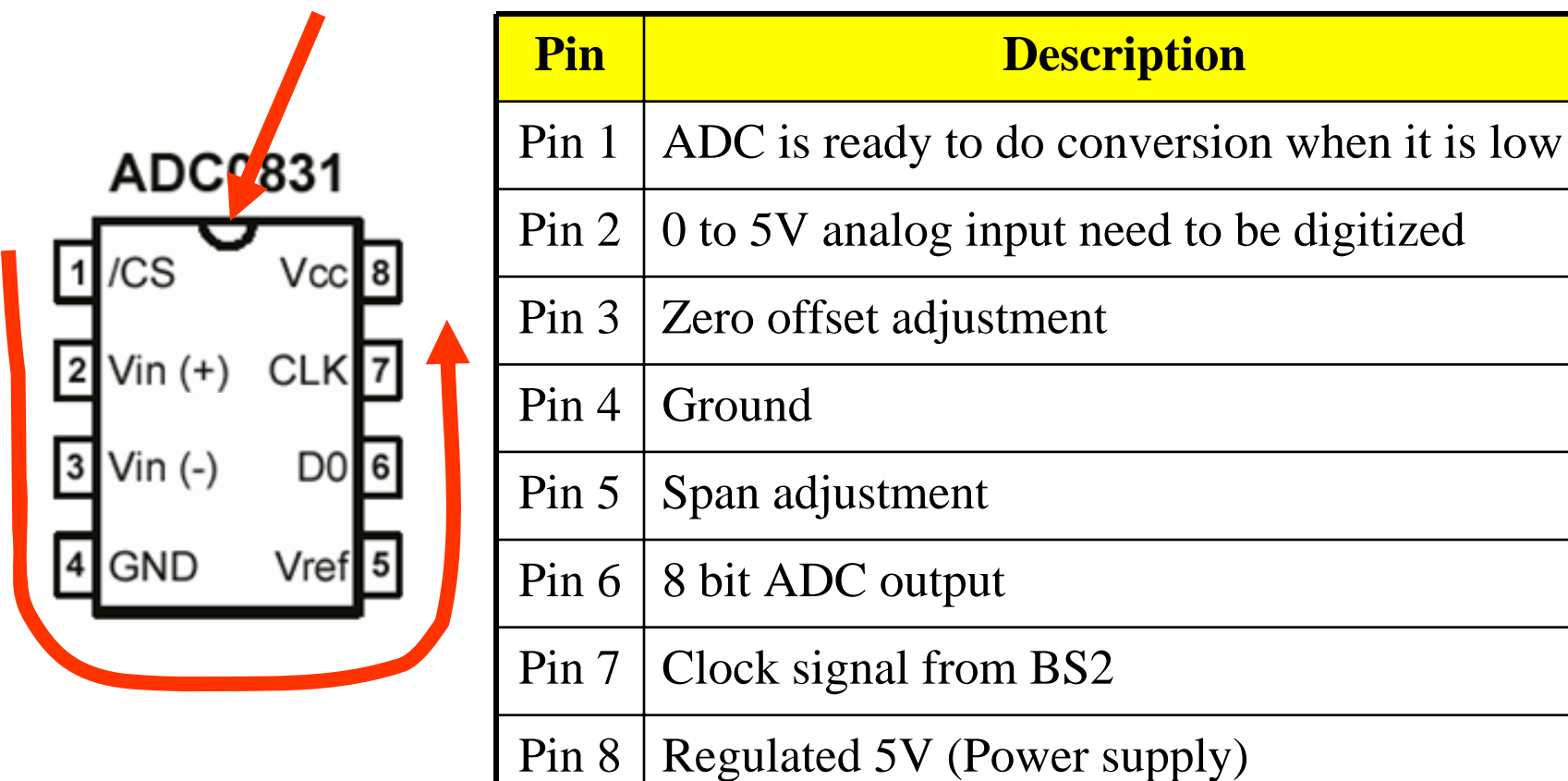

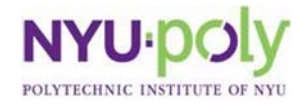

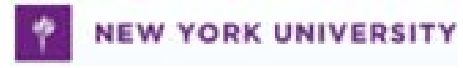

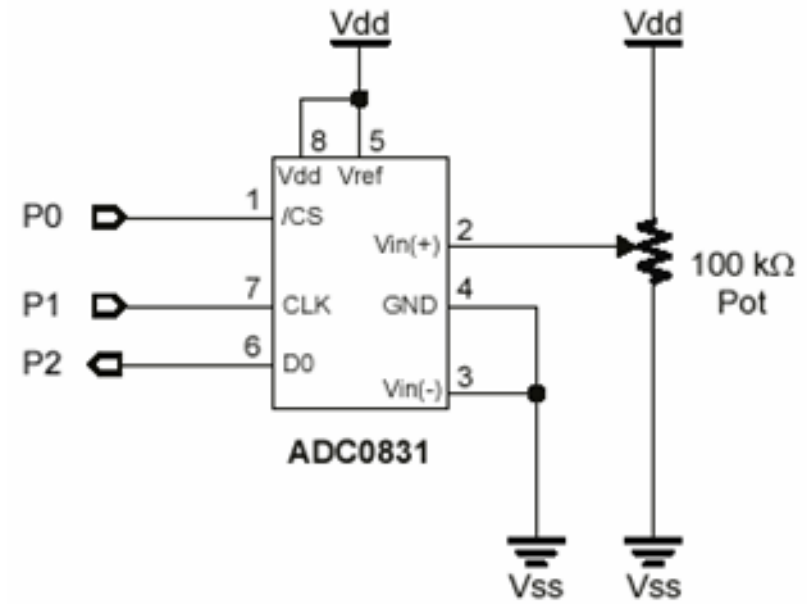

- OV to 5V analog input using a potentiometer
- • Output is from 0 to 255
	- 8 bit resolution

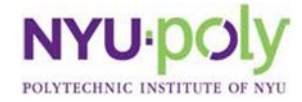

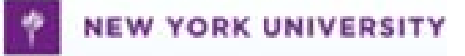

# **Sample Code for ADC 1**

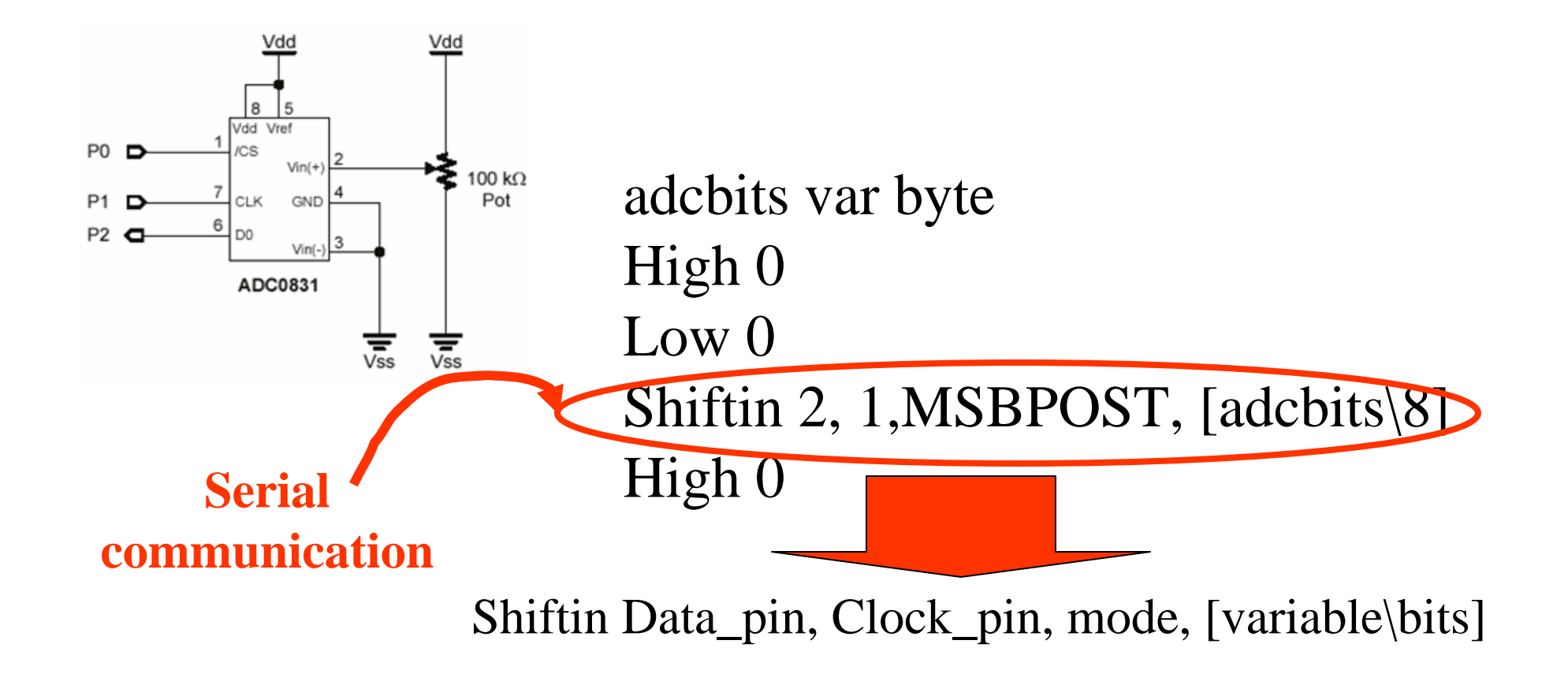

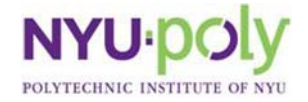

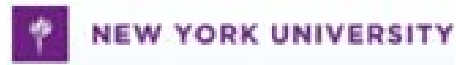

# **Sample Code for ADC 2**

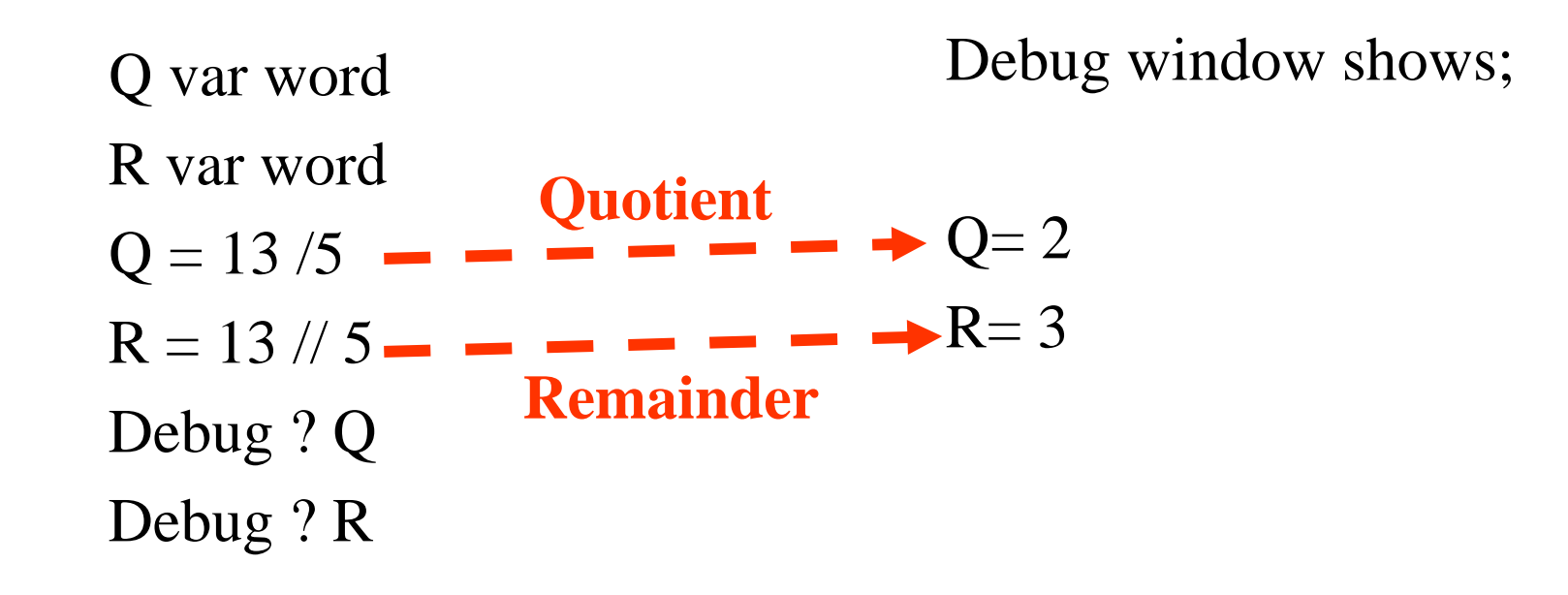

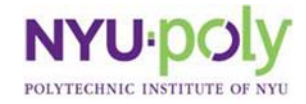

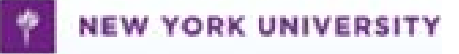

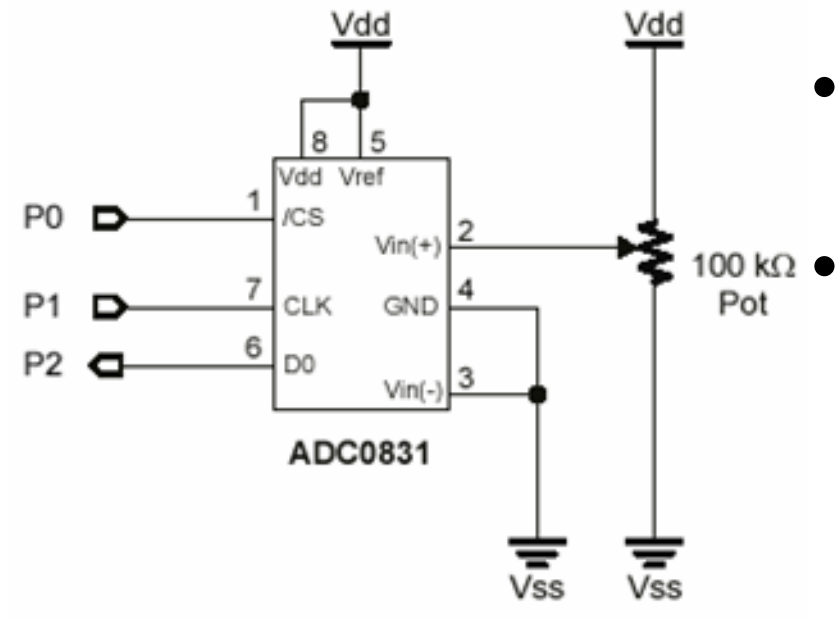

- 2V to 5V limited analog input using a potentiometer
- Output is from 102 to 255
	- 8 bits resolution

$$
\frac{2V}{5V} \times 255 = 102
$$

$$
\frac{5V}{5V} \times 255 = 255
$$

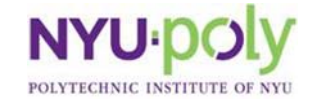

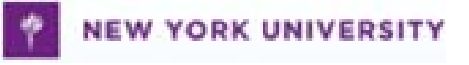

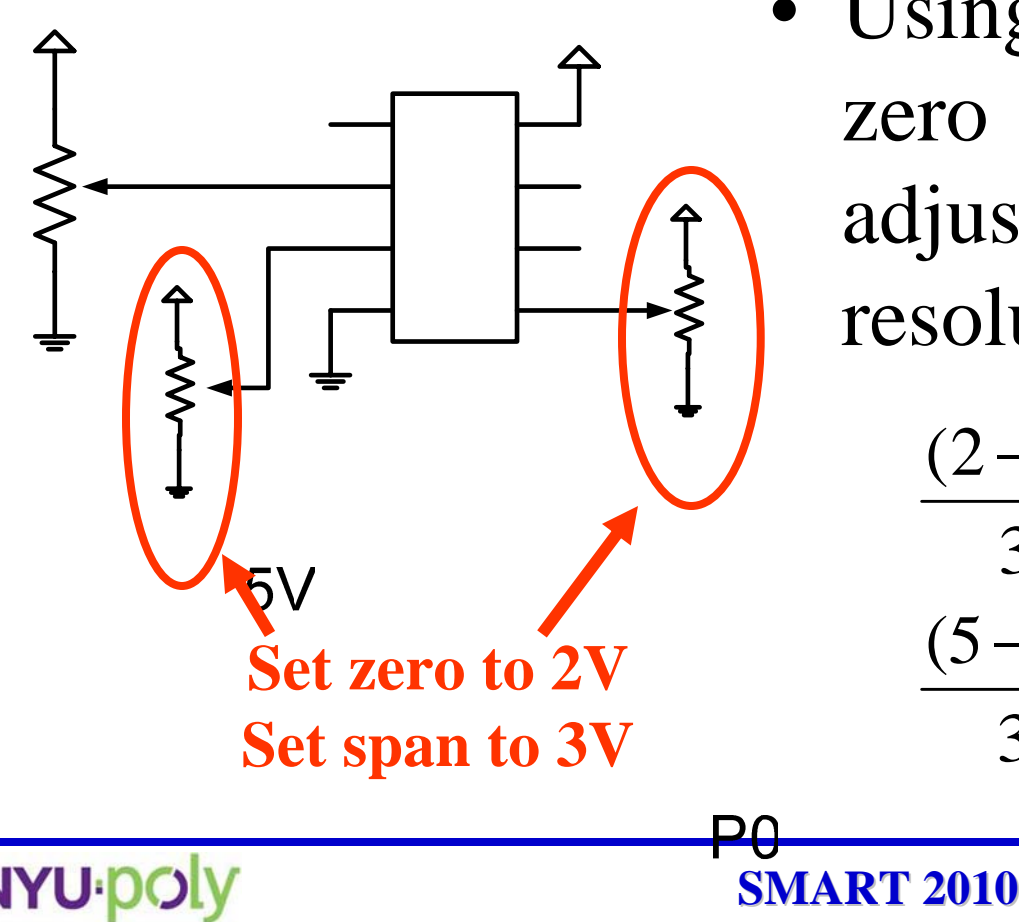

• Using two potentiometers zero and span can be adjusted to get full 8 bit resolution

$$
\frac{(2-2)V}{3V} \times 255 \text{ } \bigodot
$$
\n
$$
\frac{(5-2)V}{3V} \times 255 = 255
$$

 $\mathsf{P}4$ 

**ADC** 

0831

**YORK UNIVERSITY** 

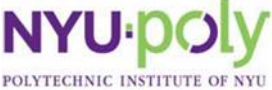

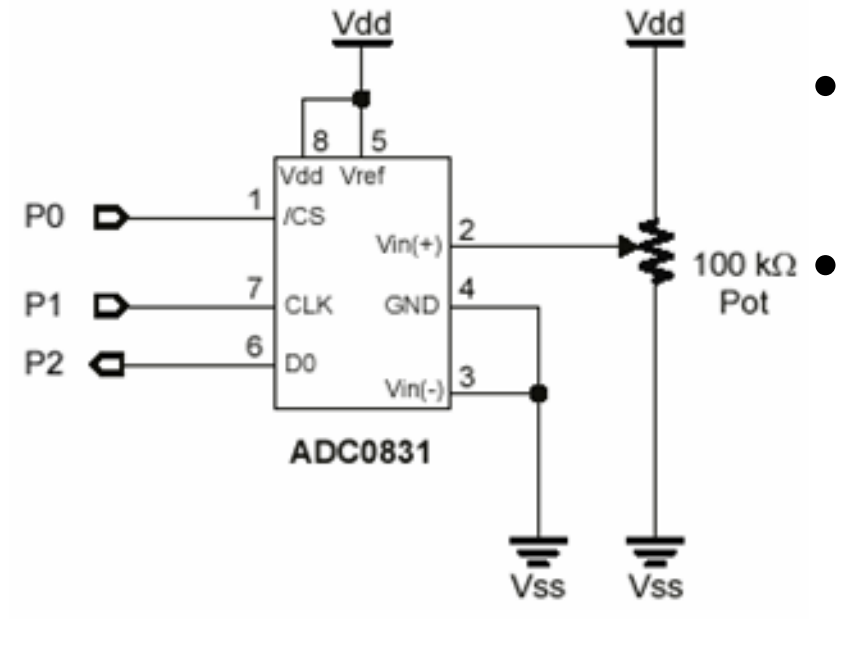

- OV to 4V limited analog input using a potentiometer
- Output is from 0 to 204
	- 8 bits resolution

$$
\frac{\text{OV}}{\text{5V}} \times 255 = 0
$$

$$
\frac{4V}{5V} \times 255 = 204
$$

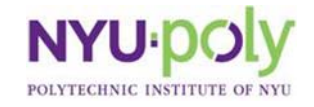

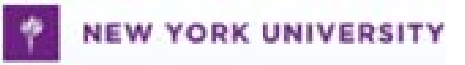

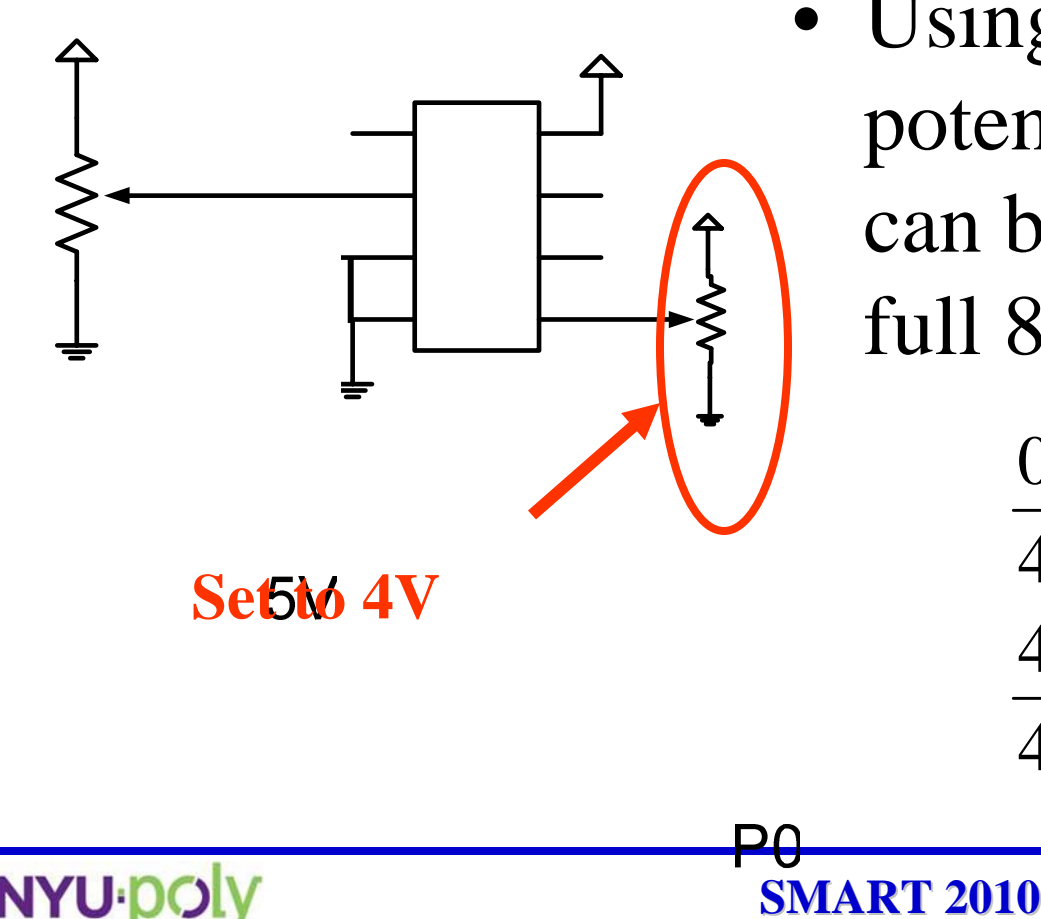

• Using another potentiometer to span can be adjusted to get full 8 bit resolution

$$
\frac{0V}{4V} \times 255 = 0
$$
  

$$
\frac{4V}{4V} \times 255 = 255
$$

 $P<sub>1</sub>$ 

**ADC** 

0831

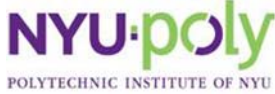

**YORK UNIVERSITY** 

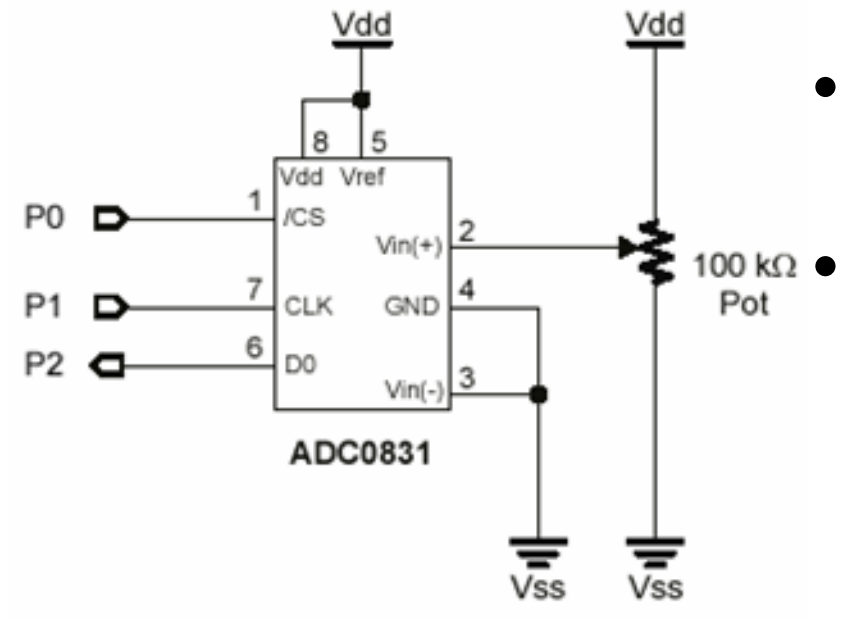

- 2V to 4V limited analog input using a potentiometer
- Output is from 102 to 204
	- 8 bits resolution

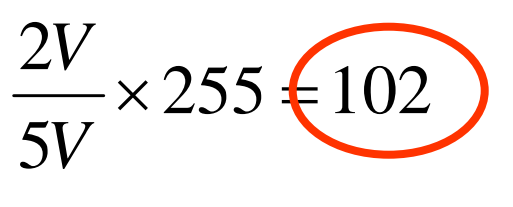

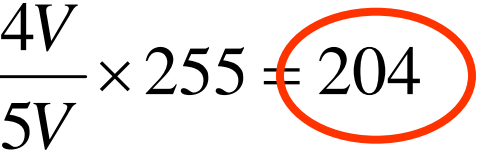

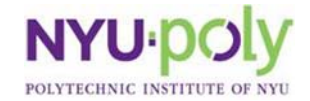

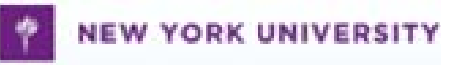

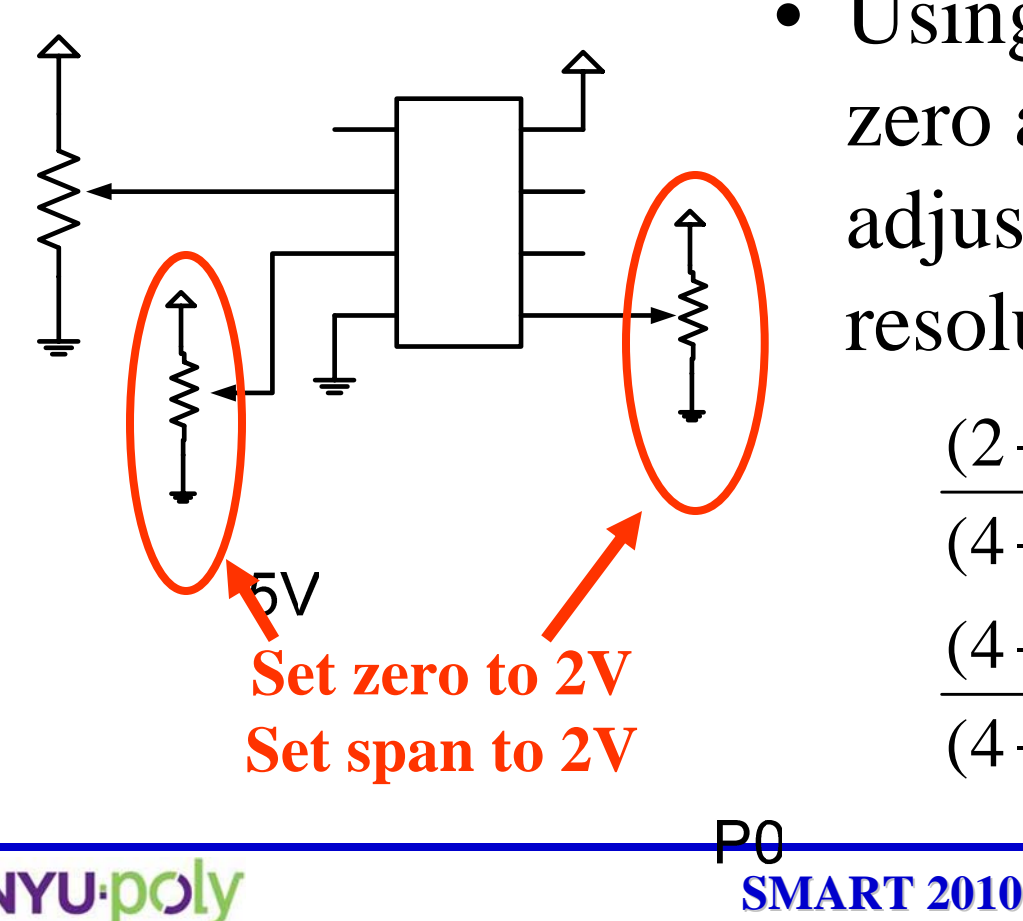

• Using 2 potentiometers zero and span can be adjusted to get full 8 bit resolution

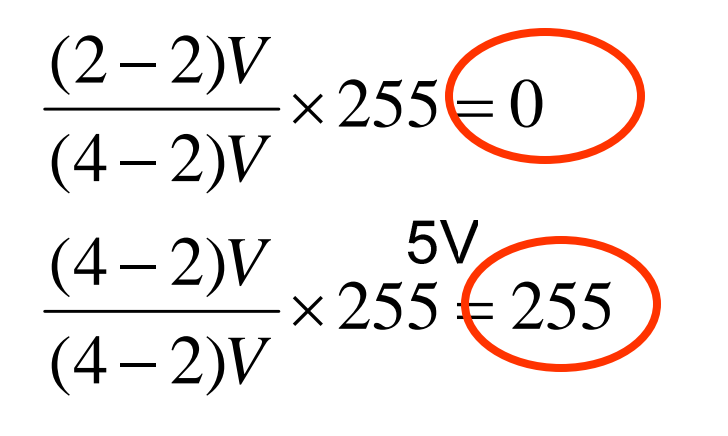

 $P<sub>1</sub>$ 

**ADC** 

0831

YORK UNIVERSITY

# **ADC0831 Experiments**

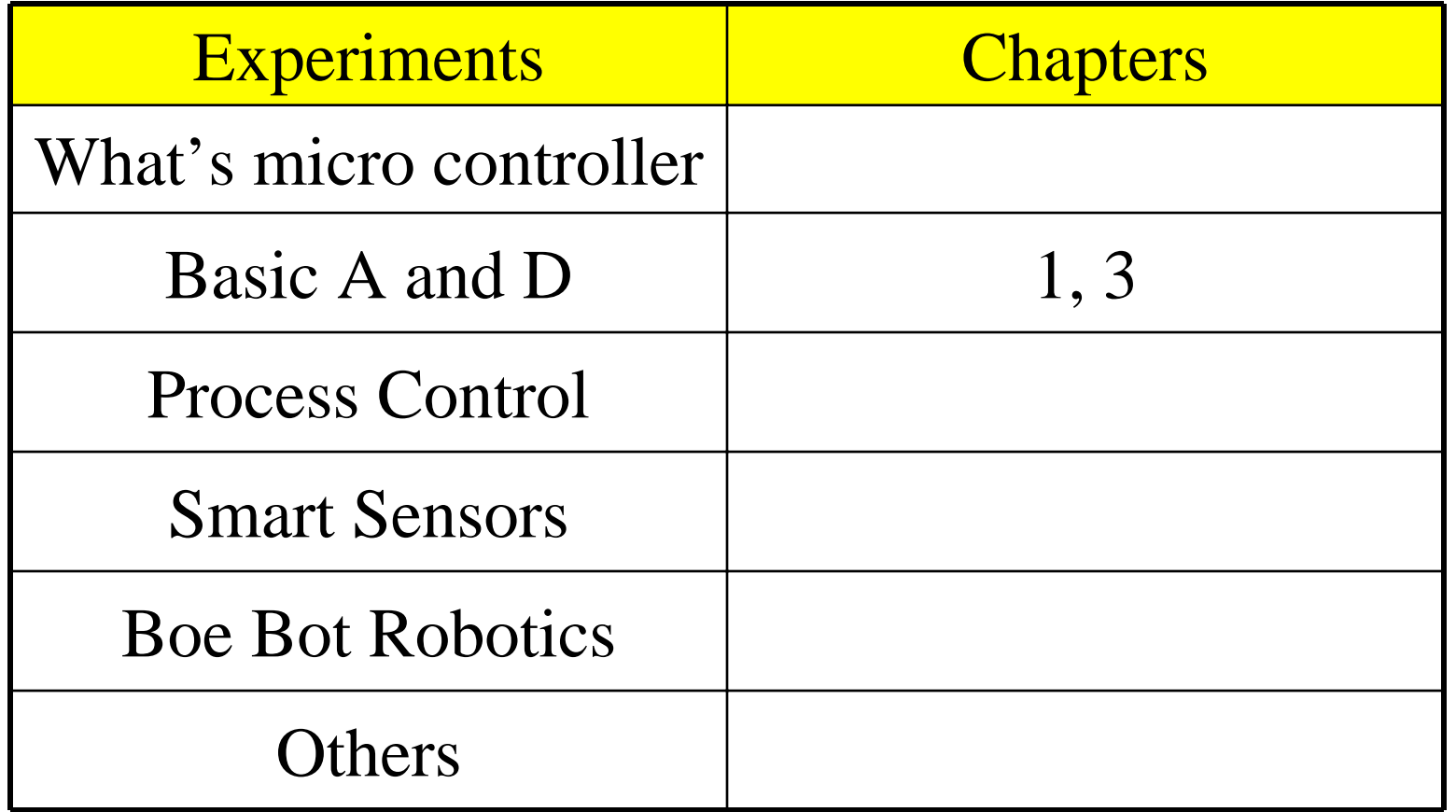

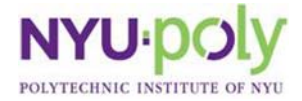

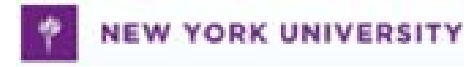